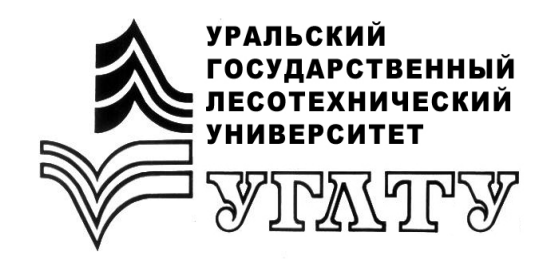

А.И. Чермных А.В. Бачурина А.С. Оплетаев

# **ЛЕСОВОДСТВО**

Екатеринбург 2017

#### МИНОБРНАУКИ РОССИИ

ФГБОУ ВО «УРАЛЬСКИЙ ГОСУДАРСТВЕННЫЙ ЛЕСОТЕХНИЧЕСКИЙ УНИВЕРСИТЕТ»

Кафедра лесоводства

А.И. Чермных А.В. Бачурина А.С. Оплетаев

# **ЛЕСОВОДСТВО**

Учебно-методическое пособие к выполнению курсового проекта для бакалавров и магистров Института леса и природопользования очной и заочной форм обучения по направлению 35.03.01 «Лесное дело»

Часть I

Екатеринбург 2017

Печатается по рекомендации методической комиссии ИЛП. Протокол № 2 от 12 октября 2017 г.

 Рецензент – Залесов С.В., заведующий кафедрой лесоводства УГЛТУ, д-р с.-х. наук профессор.

Редактор А.Л. Ленская Оператор компьютерной верстки Е.А. Газеева

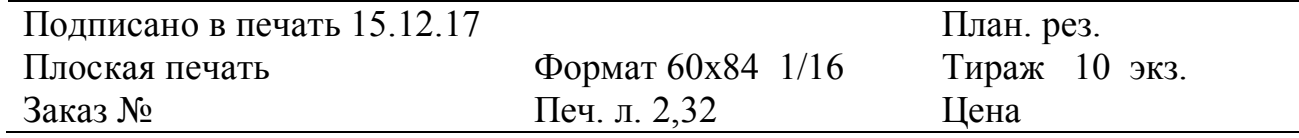

Редакционно-издательский отдел УГЛТУ Отдел оперативной полиграфии УГЛТУ

## **ВВЕДЕНИЕ**

Курсовой проект является завершающим этапом подготовки специалиста по теоретической части учебной дисциплины «Лесоводство». Он выполняется обучающимися на основе требований лесного законодательства, теоретических знаний лекционного курса и лабораторнопрактических занятий по дисциплинам.

Каждому обучающемуся выдается индивидуальное задание – перечень кварталов из лесохозяйственной базы данных (БД). Исходные данные для курсового проекта включают векторную модель местности (границы кварталов, выделов и линейных объектов) и электронную таблицу с характеристикой выделов лесного фонда (таксационное описание).

Курсовое проектирование имеет практическое значение, поэтому будущие специалисты должны научиться понимать и обосновывать свои проектные решения в соответствии с требованиями, изложенными в нормативных документах (см. Список рекомендуемой литературы).

Руководитель курсового проекта формирует по каждому разделу целевую задачу проектирования, критерии и принципиальные подходы к ее решению, дает консультации по отдельным, наиболее трудным вопросам в процессе выполнения задания или отсылает обучающегося к литературным источникам.

Обучающиеся проводят расчеты, заполняют таблицы, рисуют запроектированные мероприятия на карте-схеме своего лесного участка. На основе личных предпочтений они имеют право отказаться от использования электронных вычислительных машин (ЭВМ) для обработки материалов курсового проекта. Руководитель курсового проекта должен объяснить методики расчета данных с использованием ЭВМ и без него, тем самым показав будущему специалисту лесного хозяйства перспективу оптимизации рабочего времени и сокращения трудозатрат при использовании ЭВМ.

Обучающийся обосновывает свои проектные решения, доказывает руководителю курсового проекта, что они обеспечат рациональное и неистощительное использование лесов.

Настоящее пособие составлено на основании актуальных нормативных документов и содержит основополагающие требования, критерии и принципы курсового проектирования, а также сведения о последовательности работы над курсовым проектом. В пособии указаны требования к курсовому проекту, описываются методика расчета данных вручную и составление табличной части курсового проекта с использованием ЭВМ. Описание методики нарезки лесосек в ГИС-системах можно посмотреть в соответствующих методических пособиях.

## **ГЛАВА 1. СОДЕРЖАНИЕ ПРОЕКТА И ЕГО ОФОРМЛЕНИЕ**

Курсовой проект состоит из введения, пяти глав, заключения, приложений. Его структура следующая.

Титульный лист.

Введение.

Глава 1. Природно-климатические условия лесничества и характеристика лесного фонда учебного участка.

 1.1. Природные условия, принадлежность к лесорастительной зоне и лесному району.

1.1.1. Местоположение лесного участка.

1.1.2. Климат, преобладающие ветры.

1.1.3. Рельеф.

1.1.4. Почвы и гидрология.

1.2. Характеристика лесного фонда учебного участка.

1.2.1. Распределение лесопокрытой площади по группам типов леса, преобладающим породам и хозяйственным секциям.

1.2.2. Распределение лесной площади по преобладающим породам и классам бонитета.

1.2.3. Распределение лесной площади по преобладающим породам и полнотам.

1.2.4. Распределение площади и запасов по видам целевого назначения лесов, хозяйственным секциям и группам возраста.

Глава 2. Заготовка древесины.

2.1. Виды рубок спелых и перестойных насаждений.

2.2. Лесоводственные требования к организации проведения лесосечных работ и технология проведения рубок в спелых и перестойных насаждениях.

2.3. Организационно-технические элементы проведения рубок в спелых и перестойных насаждениях.

2.4. Сравнительная оценка сплошных и выборочных рубок.

2.5. Проект рубок для заготовки древесины.

Глава 3. Очистка лесосек (мест рубок).

3.1. Способы очистки лесосек.

3.2. Проект мероприятий по очистке лесосек.

Глава 4. Лесовосстановление.

4.1. Способы лесовосстановления.

4.2. Проект мероприятий по лесовосстановлению после рубок в спелых и перестойных насаждениях.

Глава 5. Уход за лесами.

5.1. Мероприятия по уходу за лесами. Виды рубок ухода и целевые задачи их проведения.

5.2. Организационно-технические элементы (нормативы) рубок ухода. Методы рубок ухода.

5.3. Проект рубок ухода за лесом в эксплуатационных лесах.

5.4. Проект рубок ухода за лесом в защитных лесах.

Заключение.

Приложения.

Список использованной литературы.

Курсовой проект представляет собой текстовую часть с необходимыми таблицами, схемами, рисунками. Технология разработки курсового проекта здесь будет описана на примере использования офисного пакета приложений Microsoft Office. Картографические материалы рекомендуется создавать в геоинформационных системах (Лесфонд, MapInfo, Arcmap).

Перед набором текста необходимо настроить параметры текстового редактора:

- поля: верхнее – 2,5 см, нижнее – 2 см, левое – 3 см, правое – 1,5 см;

- шрифт – Times New Roman;

- межстрочный интервал – одинарный;

- автоматическая расстановка переносов;

- заголовок – шрифт жирный, кегль 14, выравнивание по центру, без абзаца;

- основной текст – кегль 14, выравнивание по ширине, абзацный отступ 1,25 см;

- таблицы выравниваются по центру на всю ширину, название располагается над таблицей, номер таблицы – справа, над названием, выравнивание по центру, кегль 12, при переносе таблицы с одной страницы на другую первой строкой следует название столбцов, в ячейках без данных ставится «-», нумерация таблиц сплошная;

- список литературы оформляется по образцу (см. «Список рекомендуемой литературы»), а в самом тексте ссылка на литературный источник приводится в квадратных скобках, начиная с [1] и далее [2] … [5] … .

Титульный лист является первой страницей курсового проекта, за ним последовательно размещаются названия глав и параграфов работы с указанием страниц, с которых они начинаются. Образец оформления титульного листа приведен в приложении. Основные цели и задачи курсового проектирования отражаются во введении.

Нумерация страниц сквозная, параграфы должны иметь названия и порядковые номера в соответствии с перечнем, обозначенные арабскими цифрами с точкой. Таблицы должны иметь заголовок и двухзначные номера - номер главы и сквозной порядковый номер таблицы.

Курсовой проект, не соответствующий вышеуказанным требованиям к оформлению, на проверку не принимается.

## **ГЛАВА 2. СБОР МАТЕРИАЛОВ ДЛЯ ПРОЕКТИРОВАНИЯ**

Исходный материал для курсового проектирования включает:

- характеристику природно-климатических условий лесного участка;

- границы кварталов, выделов, линейных объектов;
- таксационную характеристику выделов лесного участка.

Характеристику природно-климатических условий можно взять из лесохозяйственного регламента лесничества, соответствующего заданию, других ведомственных материалов и др. Следует кратко дать информацию об административном делении и делении лесничества лесов по видам целевого назначения, указать принадлежность территории к лесорастительной зоне и лесному району. Необходимо также обратить внимание на природные (климатические и почвенно-грунтовые) условия лесничества, увязать их с видовым составом и производительностью древостоев, обязательно отметить направление преобладающих ветров.

Обучающийся должен знать критерии и принципы деления лесов по видам целевого назначения, лесорастительным зонам и лесным районам [1, 2].

## **ГЛАВА 3. МЕТОДИКА ВЫПОЛНЕНИЯ ОТДЕЛЬНЫХ ГЛАВ ПРОЕКТА**

#### **3.1. Рекомендации к главе 1 (Природно-климатические условия лесничества и характеристика лесного фонда учебного участка)**

В начале главы приводится информация о природно-климатических условиях лесничества согласно содержанию и рекомендациям главы 2 настоящего учебно-методического пособия.

Программа курсового проекта по лесоводству включает основные вопросы годового цикла производственно-хозяйственной деятельности лесохозяйственного предприятия и частично предусматривает лесоустроительные расчеты по классификации лесного фонда на примере небольшого учебного участка.

Для проектирования лесохозяйственных мероприятий площадь учебного участка анализируется по группам типов леса (предварительно следует объединить типы леса в группы) и преобладающим породам выдела, а преобладающие породы, в свою очередь, объединяются в две хозяйственные секции – хвойную и лиственную (табл. 1). Эта таблица составляется путем извлечения из таксационных описаний и подсчета сумм площадей выделов. Подводятся построчные и поколоночные итоги и определяется процент участия типов леса, преобладающих пород и хозсекций от общей покрытой лесом площади.

Из общей совокупности выделов выбираются два наиболее представленных типа леса и две преобладающие породы, по которым обучающийся дает полную характеристику. Например, тип леса должен быть охарактеризован по элементам рельефа местности, на которых данный тип леса формируется, растениям-индикаторам, почвенно-грунтовым условиям, производительности древостоев, возобновлению главной породой, оптимальным способам рубок спелых и перестойных насаждений, способам очистки лесосек, способам лесовосстановления, видам рубок ухода за лесом, по вероятности смены пород. Преобладающие породы характеризуются отношением породы к свету, теплу, почве, конкурентоспособностью, особенностями рубок, критическим возрастом первого приема рубок ухода в молодняках, хозяйственным значением древесины и областью ее использования в народном хозяйстве.

Анализ табл. 1 заканчивается определением площади производных насаждений и выявлением вероятных причин смены хвойных пород на лиственные.

Таблица 1

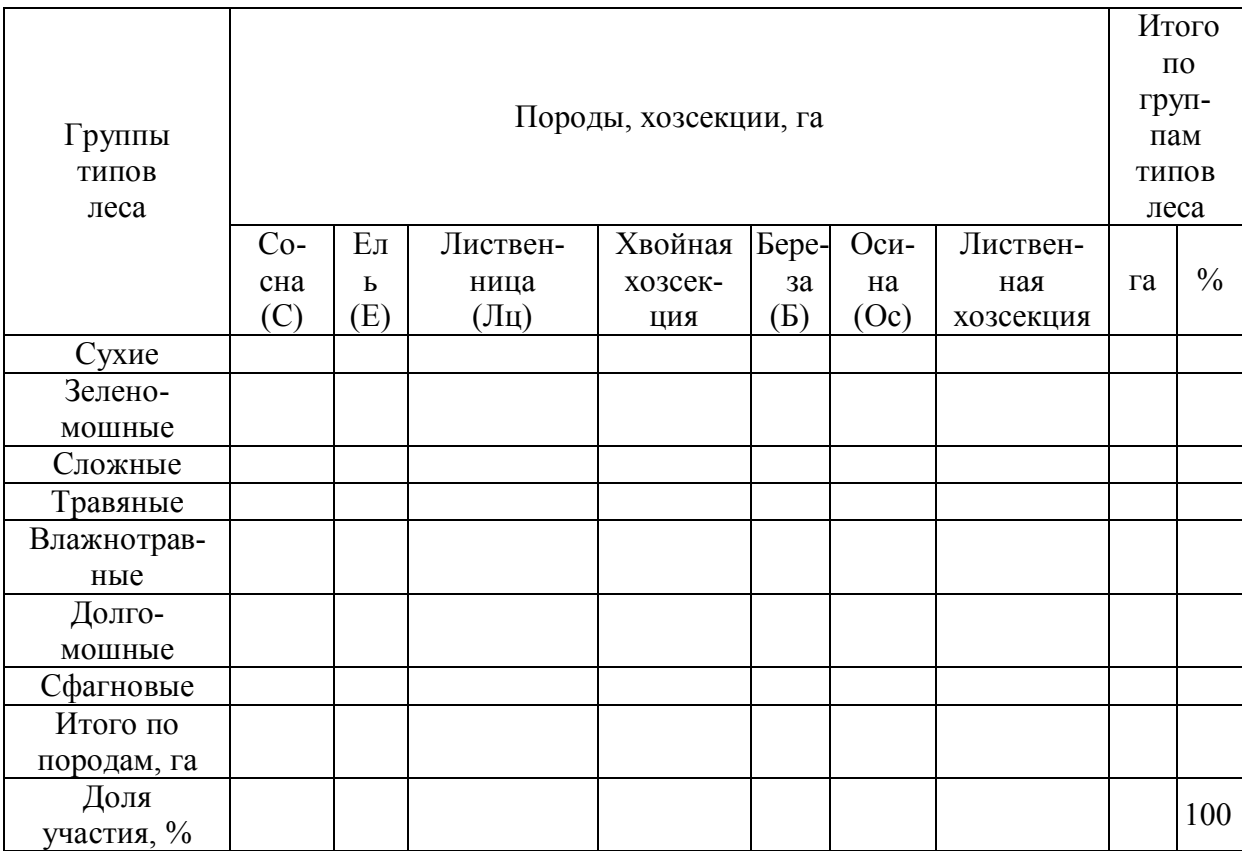

#### Распределение покрытой лесом площади по группам типов леса, преобладающим породам и хозяйственным секциям

Производительность насаждений учебного участка оценивается по данным табл. 2. Она составляется так же, как табл. 1. По итоговым данным

вычисляется средневзвешенный класс бонитета по преобладающим породам и по учебному участку в целом с точностью до десятых долей. Кроме этого, устанавливается участие высоко-, средне- и низкопроизводительных насаждений в общей площади участка. Дается оценка общей производительности лесных насаждений участка и предлагаются лесохозяйственные мероприятия по повышению продуктивности лесов.

Таблица 2

#### Распределение покрытой лесом площади по преобладающим породам и классам бонитета

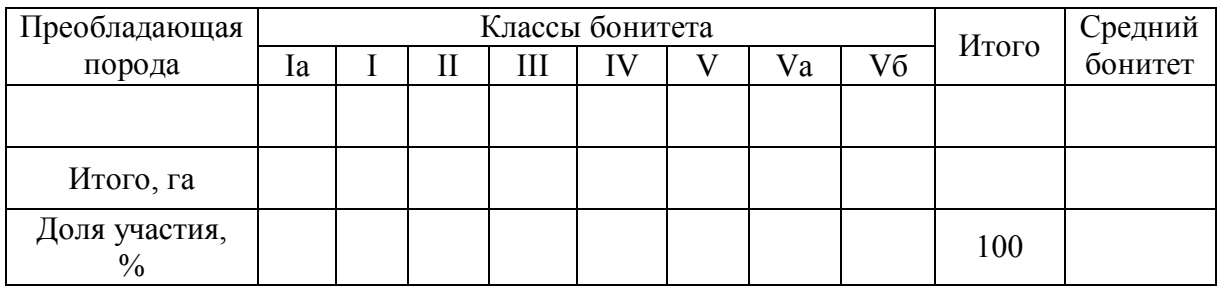

Распределение покрытой лесом площади по преобладающим породам и полнотам проводится по табл. 3. Средневзвешенная полнота вычисляется по каждой породе и по участку в целом с точностью до сотых долей единицы. Устанавливается участие высоко-, средне- и низкополнотных насаждений в общей площади участка в гектарах и в процентах.

Таблица 3

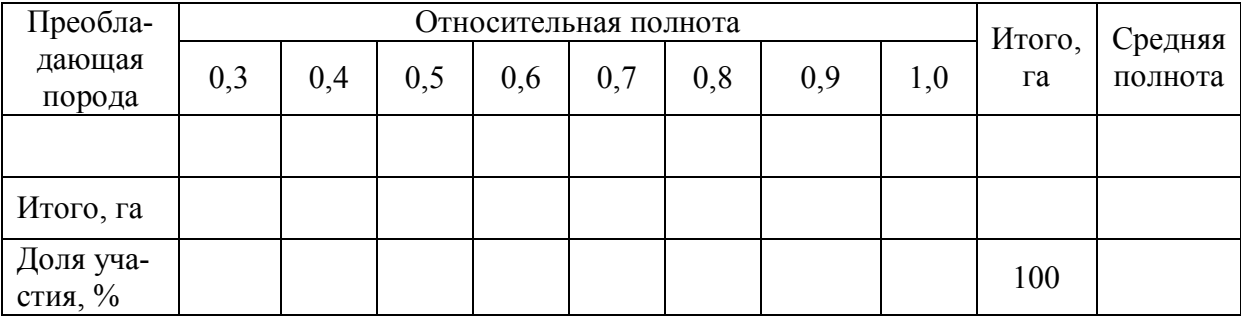

Распределение покрытой лесом площади по преобладающим породам и полнотам

Распределение покрытой лесом площади и запасов учебного участка по преобладающим породам и классам возраста приводится в табл. 4.

Затем по действующему нормативному документу (на момент публикации – Приказ Рослесхоза «Об установлении возрастов рубок» [3]) устанавливаются возрасты рубок спелых и перестойных насаждений. Следует установить возрасты рубок по всем лесообразующим породам для защитных и эксплуатационных лесов.

#### Таблица 4

## Распределение покрытой лесом площади и запасов по преобладающим породам и классам возраста (числитель – площадь, га; знаменатель – запас, м<sup>3</sup>)

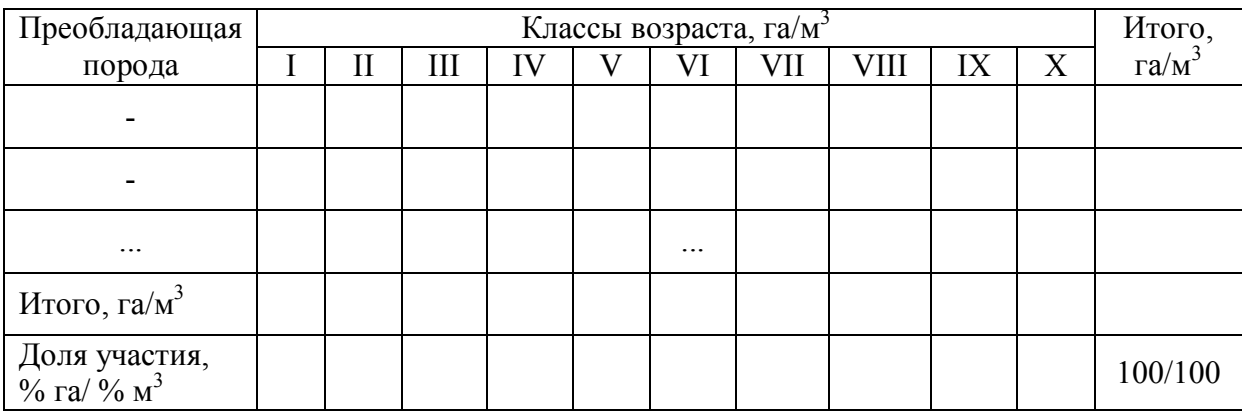

Группа спелых насаждений включает два класса возраста: класс возраста рубки и следующий за ним старший класс. Все остальные старшие классы возраста относятся к группе перестойных насаждений. К группе приспевающих относится только один класс, предшествующий возрасту рубки. Молодняки включают древостои I и II классов возраста независимо от фактического возраста рубки спелых и перестойных насаждений, а в группе средневозрастных могут быть один, два и более классов возраста. Например, если установлен класс возраста рубки спелых и перестойных насаждений в эксплуатационных лесах хвойной хозяйственной секции – VI, лиственной – V, а в защитных – VII и VI соответственно, то распределение классов возраста по группам будет таким, как показано в табл. 5.

Таблица 5

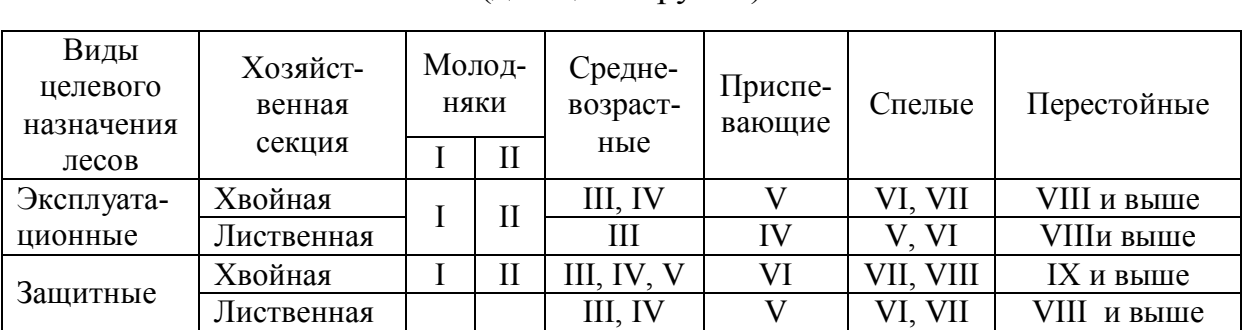

## Распределение насаждений по естественным возрастным группам (для целей рубки)

В соответствии с приведенной группировкой классов возраста в группы возраста составляется табл. 6 путем двухкратного повторяющегося распределения площадей и запасов насаждений всех выделов учебного участка по видам целевого назначения лесов.

Таблица 6

#### Распределение покрытой лесом площади и запасов по видам целевого назначения лесов, хозяйственным секциям и группам возраста

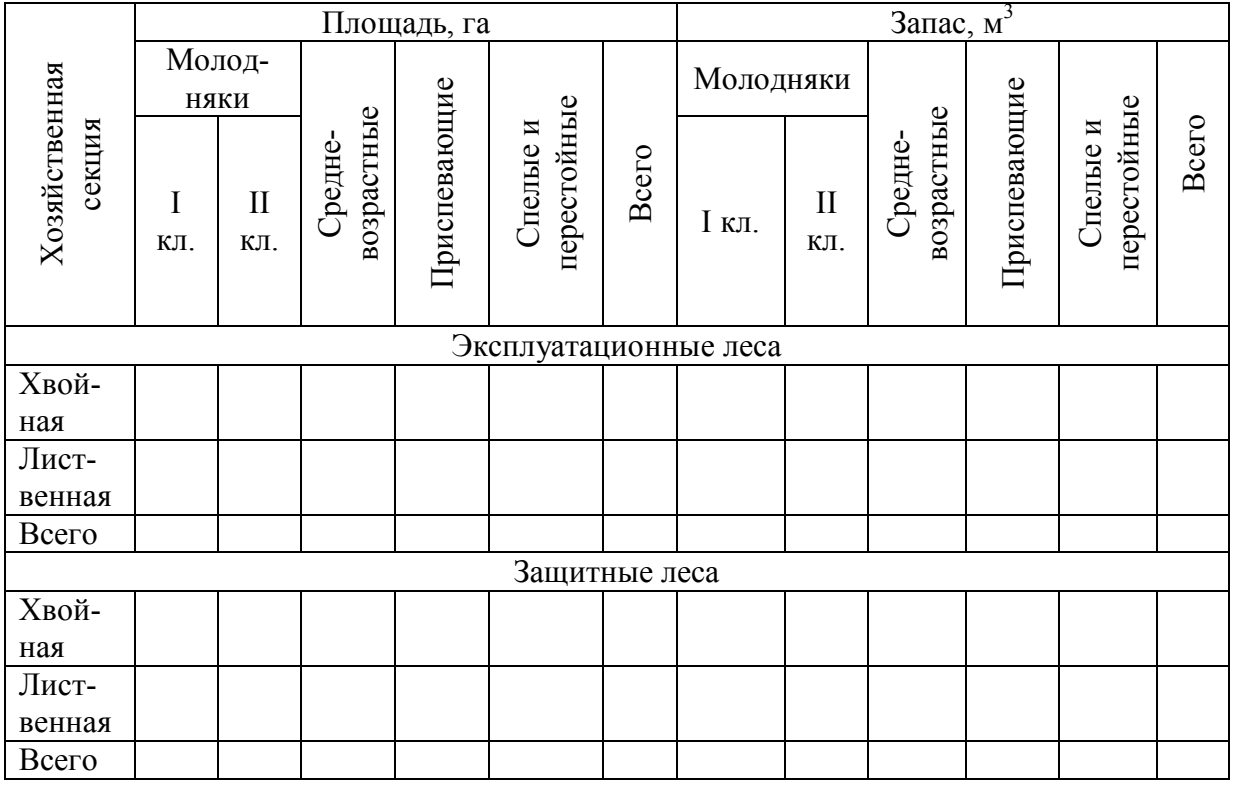

Спелые и перестойные насаждения составляют эксплуатационный фонд. При его исчислении в расчет не включаются древесные породы, которые включены в «Перечень видов (пород) деревьев и кустарников, заготовка древесины которых не допускается» [4], лесные плантации, ОЗУ, а также спелые и перестойные лесные насаждения, запас древесины которых на одном гектаре 50 и менее кубических метров.

В конце главы делаются выводы.

## **3.2. Рекомендации к главе 2 (Заготовка древесины)**

Рубка леса проводится с целью удовлетворения потребностей народного хозяйства в лесоматериалах, но при этом должны быть обеспечены следующие лесоводственные требования [2, 5]:

1) непрерывное, неистощительное и рациональное использование лесных ресурсов;

2) повышение продуктивности лесов;

3) сохранение и усиление средообразующих (водоохранных, защитных и др.) функций леса;

4) сохранение лесорастительных условий, необходимых для восстановления ценных пород на вырубках;

5) предотвращение эрозионных процессов на вырубках.

Рубка леса – это форма активного антропогенного воздействия человека на естественный рост и развитие лесных насаждений. При полном или частичном удалении деревьев существенно изменяются экологическая среда и особенно световой и тепловой режимы, уплотняется почва, возникают процессы задернения или заболачивания вырубок, а вместе с ними ухудшаются условия возобновления главных пород. Лесорастительные условия в большей степени сохраняются после добровольно-выборочных и постепенных рубок.

Насаждения должны назначаться в рубку в следующей последовательности:

1) участки леса, в которых требуется срочная рубка по состоянию, усыхающие, поврежденные до прекращения роста пожарами, болезнями и вредителями, низкополнотные (0,4 и ниже) насаждения, теряющие свои средообразующие функции;

2) недорубы прошлых лет;

3) насаждения, вышедшие из подсочки;

4) перестойные насаждения.

Расчетная лесосека определяет допустимый ежегодный объем изъятия древесины в эксплуатационных и защитных лесах, обеспечивающий многоцелевое, рациональное, непрерывное, неистощительное использование лесов, исходя из установленных возрастов рубок, а также сохранение биологического разнообразия, водоохранных, защитных и иных полезных свойств лесов.

Расчетная лесосека исчисляется по каждому лесничеству и лесопарку отдельно для эксплуатационных и защитных лесов по хозяйствам (хвойному, твердолиственному и мягколиственному) с распределением общего объема допустимого ежегодного изъятия древесины для каждого хозяйства по преобладающим породам.

Исчисление расчетной лесосеки осуществляется отдельно для проведения сплошных рубок, выборочных рубок спелых и перестойных лесных насаждений, средневозрастных, приспевающих, спелых, перестойных лесных насаждений при вырубке погибших и поврежденных лесных насаждений, уходе за лесом (за исключением молодняков первого класса возраста) на основании данных лесоустройства, государственного лесного реестра или специальных обследований лесов.

Расчетная лесосека устанавливается на срок действия лесохозяйственного регламента лесничества, лесопарка и вводится в действие с начала календарного года.

При заготовке древесины спелых и перестойных лесных насаждений выборочными рубками, а также при заготовке древесины при вырубке погибших и поврежденных лесных насаждений, при уходе за лесом расчетная лесосека исчисляется исходя из интенсивности рубки (процента изымаемого за один прием рубки запаса древесины) и периодов повторения приемов рубок.

Для определения расчетной лесосеки площади и запасы эксплуатационного фонда заносятся в табл. 7. В этой таблице ежегодный объем рубок спелых и перестойных насаждений определяется отдельно для эксплуатационных и защитных лесов и по каждой секции путем деления площади и запасов спелых и перестойных насаждений (с учетом исключений) на продолжительность класса возраста, то есть по хвойной хозсекции – на 20 лет, а лиственной – на 10. Следует подчеркнуть, что данный способ определения ежегодного размера пользования (расчетной годичной лесосеки) является условным и преследует цель установления объема рубки только для курсового проектирования по лесоводству. Более детально данный вопрос будет рассматриваться в ходе курсового проектирования по лесоустройству.

Таблица 7

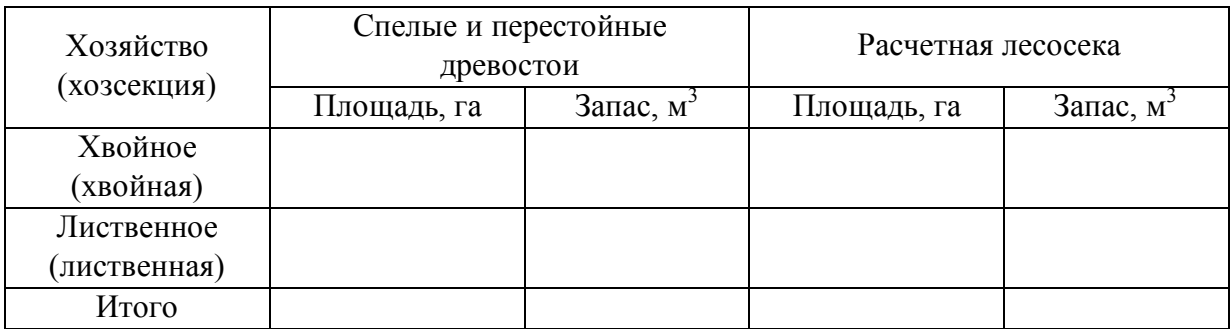

#### Расчетная лесосека

Проект рубок спелых и перестойных насаждений студенты составляют отдельно по видам целевого назначения лесов и по хозсекциям на 10-летний период по табл. 8, руководствуясь настоящим пособием и требованиями «Правил заготовки древесины» [5]. При этом необходимо соблюдать определенную последовательность в работе.

1. Уточнить принадлежность территории лесничества к лесорастительной зоне и лесному району (в соответствии с Приказом Рослесхоза [6]), а также направление преобладающих ветров. Эта информация должна быть помещена на первом плане учебного участка, а направление преобладающего ветра показано стрелкой.

2. На плане учебного участка присвоить литеры выделам и кварталам, раскрасить их по преобладающим древесным породам и классам возраста древостоев (из таксационных описаний).

3. Набор лесосек ежегодного пользования (расчетной лесосеки) проводится по запасу с учетом последовательности назначения насаждений в рубку и направления рубки.

4. При выборе способа рубки необходимо учитывать тип леса и количество подроста предварительной генерации.

5. Предельные значения ширины и площади, сроков примыкания лесосек, организационно-технические элементы лесосек приведены в «Правилах заготовки древесины» [5].

6. Набор лесосек в пределах расчетной лесосеки проводится одновременно на плане учебного участка и в ведомости отвода лесосечного фонда (см. табл. 8). По каждой секции и по каждому году подводятся итоги. Допускается отклонение фактической лесосеки от расчетной на  $\pm 10\%$ .

Расчетная лесосека в пределах каждого года рубки распределяется более или менее равномерно по сезонам лесозаготовок и с учетом типа лесорастительных условий и непрерывности лесопользования.

В выводах должны быть обоснованы проектные решения по каждой лесосеке со ссылкой на пункты «Правил заготовки древесины...».

При осуществлении рубок спелых и перестойных насаждений в зависимости от природно-экономических условий, биологических особенностей древесных пород и возрастной структуры древостоев должны применяться технологии лесосечных работ, обеспечивающие сохранение максимального количества подроста главных пород, а при его отсутствии создание условий для естественного или искусственного возобновления.

Лесосеки на избыточно увлажненных почвах (в том числе с сезонным переувлажнением), как правило, назначаются для разработки в зимний период. При разработке лесосек в летний период в группах типов леса с влажными и переувлажненными почвами (сосняки травяной, черничный, долгомошный и сфагновый) трелевка древесины допускается только по волокам, укрепленным порубочными остатками.

После окончания лесосечных работ (летом – вслед за окончанием, а после зимних работ – рано весной) лесозаготовители обязаны одновременно с доочисткой лесосек освободить от порубочных остатков сохранившийся подрост. Сильно поврежденный в процессе лесозаготовок, а также нежизнеспособный подрост должен быть вырублен и убран вместе с порубочными остатками. На плане учебного участка в центре лесосек указываются номер лесосеки, способ рубки условным знаком: СР – сплошная рубка, РПР – равномерно-постепенная, ГРП – группово-постепенная, ДВР – добровольно-выборочная рубка, а также год рубки и площадь лесосеки.

В конце главы делаются выводы.

Таблица 8

Ведомость отвода лесосечного фонда на 20\_\_\_ - 20\_\_\_\_гг.

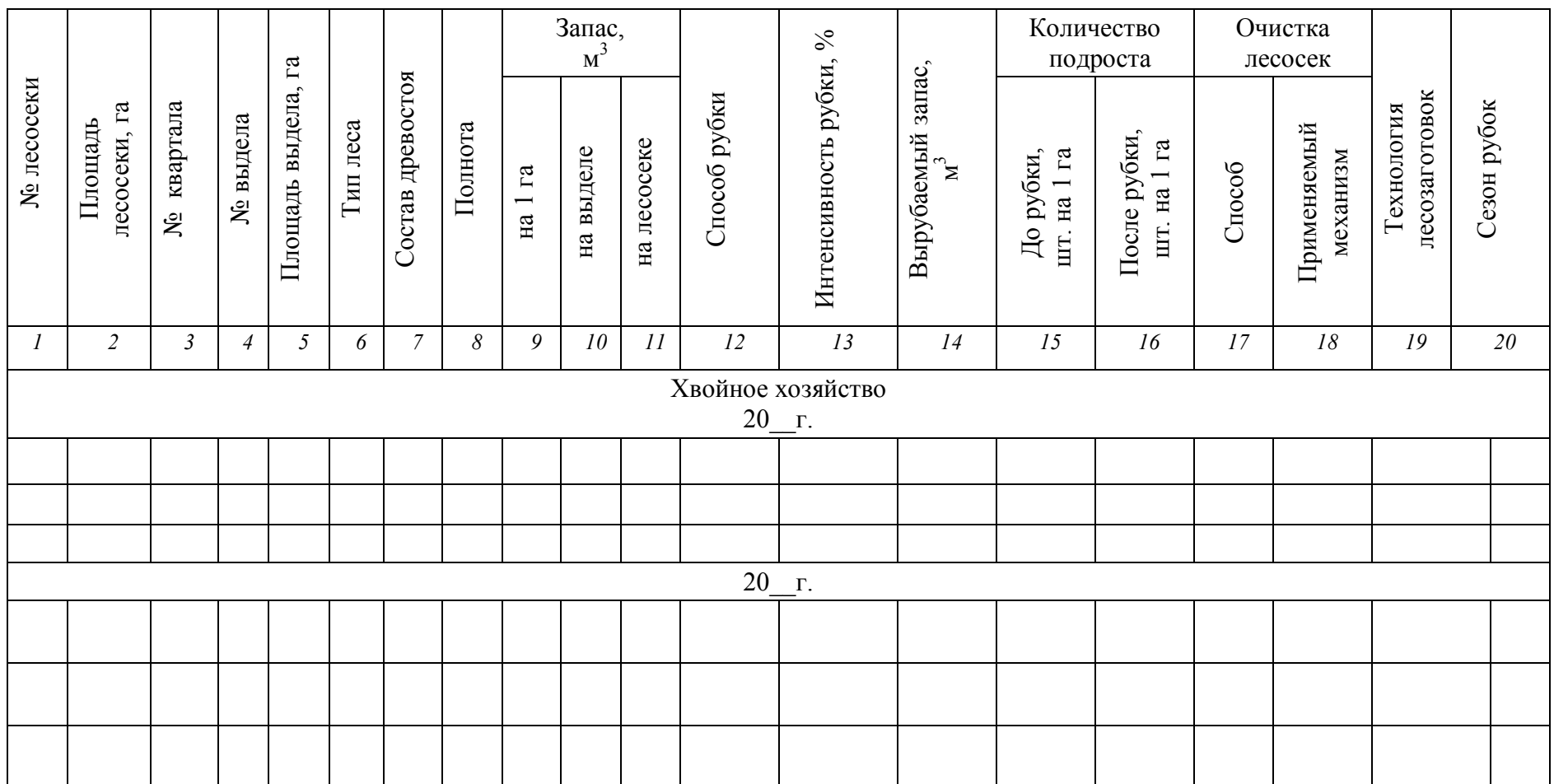

# Окончание табл. 8

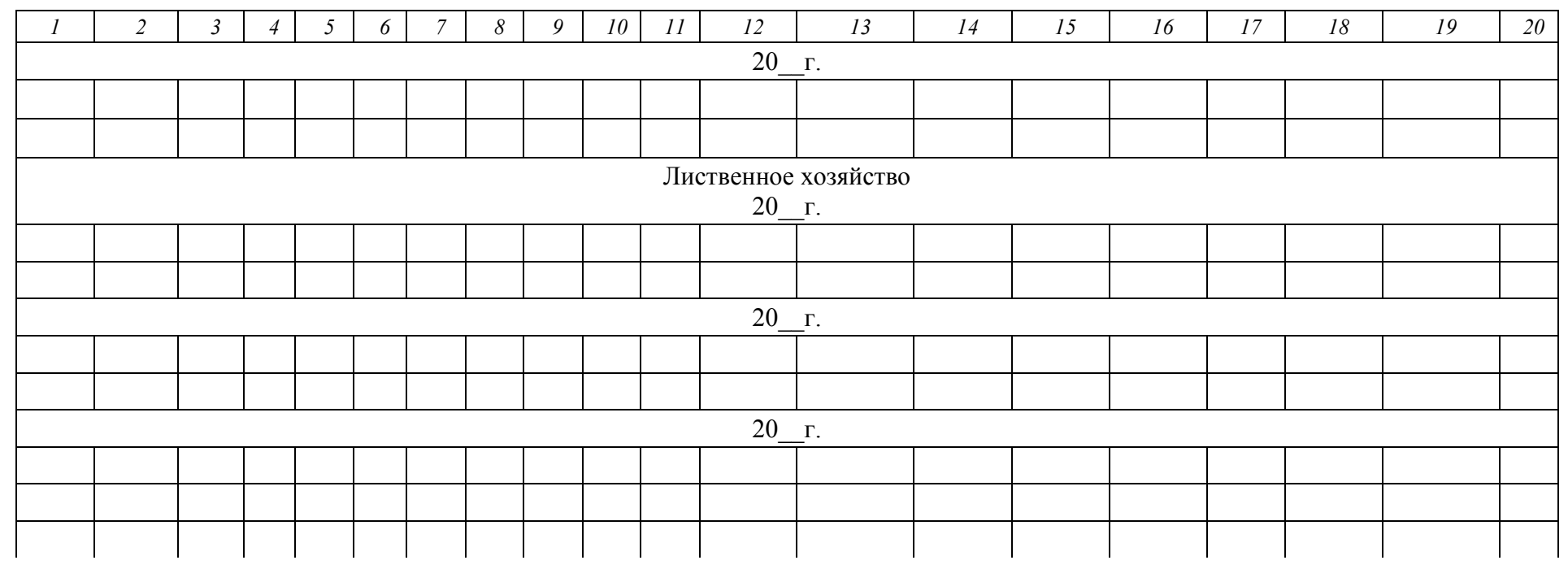

## **3.3. Рекомендации к главе 3 (Очистка лесосек)**

Заключительным этапом лесозаготовительного процесса и одним из способов содействия естественному возобновлению является очистка мест рубок (лесосек). Она проводится в непожароопасный период года с целью создания на вырубках благоприятных условий для лесовосстановительных мероприятий, уменьшения возможности возникновения пожаров, появления и распространения опасных вредителей и болезней, восстановления водоохранно-защитных функций леса.

В зависимости от конкретных факторов (лесорастительных условий, количества и характера размещения на лесосеке подроста главных пород, способа рубок и сезона лесозаготовок) назначаются разные способы очистки лесосек [7].

*1. Сбор порубочных остатков в кучи или валы с последующим их сжиганием.* В типах леса с легкими свежими супесчаными и суглинистыми почвами порубочные остатки целесообразно сжигать в мелких кучах или валах шириной 3,0 - 3,5 м и высотой 0,7 м, а при более мощной лесной подстилке на глубоких свежих периодически влажных почвах валы должны быть шириной 2,0 м, высотой 1,0 - 1,5 м, или из лесосечных отходов формируются крупные кучи. На 1 га должно быть 50 - 60 куч. Их укладывают на расстоянии не менее 10 м от стен леса и обсеменителей. При сжигании должны быть обеспечены сохранность подроста ценных пород, обсеменителей, других несрубленных деревьев, групп деревьев или куртин, а также полное сгорание порубочных остатков. При сжигании прогорает и минерализуется лесная подстилка, снижается кислотность почвы, возрастает жизнедеятельность полезных микроорганизмов. По периметру куч и валов всходов сосны бывает обычно в несколько раз больше, чем на остальной площади лесосеки. Применение *сплошного пала* запрещено.

*2. Измельчение и равномерное разбрасывание порубочных остатков по лесосеке* предусматривают на мелких, сухих, бедных почвах. Крупные сучья и вершины деревьев предварительно разрубают на отрезки длиной 0,5 - 1,0 м. Этот способ увеличивает содержание органического вещества и азота в почве, что повышает ее влагоемкость и, следовательно, улучшает водный режим. Сучья и ветви затрудняют испарение и существенно уменьшают нагревание верхних слоев почвы, замедляют таяние снега, что способствует переводу поверхностного стока во внутрипочвенный, защищают всходы от отрицательного влияния низкой и высокой температур, снижают опасность возникновения ветровой, а в горных условиях водной эрозии. Из отрицательных сторон способа можно отметить повышенную пожарную опасность, поэтому его применение в 5-километровой зоне вокруг населенных пунктов запрещено.

*3. Укладка порубочных остатков на волоки* с последующим уплотнением гусеницами машин – это один из распространенных способов очистки лесосек при современных способах лесозаготовок. Он применяется при заготовке древесины в осенне-летний период в типах леса с сухими,

свежими, мокрыми и сырыми почвами при сплошных, постепенных и выборочных рубках, а также при рубках ухода за лесом. Преимущества способа: создаются условия повышенной проходимости лесозаготовительной техники, лучше сохраняется подрост в пасеках лесосек, уменьшается площадь лесосеки с неблагоприятными условиями для последующего возобновления, а также роста оставляемой части древостоя при постепенных и выборочных рубках и рубках ухода за лесом. В горных лесах укладка отходов на волоки резко снижает возможность возникновения поверхностного стока и эрозии почвы, значительно уменьшается возможность заболачивания вырубок.

Укладка отходов лесозаготовок на волоки имеет и отрицательные стороны. На таких волоках в 3 - 4 раза увеличивается период естественного возобновления в сравнении с остальной площадью лесосеки. В отходах создаются благоприятные условия для развития грызунов, которые уничтожают 50 – 80 % запаса семян и часто повреждают лесные культуры, повышается пожарная опасность в лесу.

*4. Сбор порубочных остатков в кучи или валы для перегнивания* применяется в мокрых и сырых типах леса (долгомошных, сфагновых, осоковых). Таким образом создаются микроповышения, которые способствуют последующему возобновлению лесосек хозяйственно ценными породами.

*5. Сбор порубочных остатков для последующей переработки или использования на топливо* называют еще утилизационным способом*.* Наряду с бесспорными положительными качествами он имеет негативные стороны – обеднение лесных почв органическими и минеральными веществами и снижение древесного прироста последующих поколений лесных насаждений, что потребует отыскания новых путей и способов очистки лесосек. Один из них – неполная утилизация порубочных остатков и оставление части их на вырубке, второй – внесение в почву минеральных удобрений.

*6. Укладка и оставление порубочных остатков на перегнивание на месте рубки (без подроста).* При оставлении порубочных остатков на перегнивание на месте рубки сучья на вершинах стволов срубленных деревьев должны быть обрублены, крупные сучья и вершины разделены на отрезки длиной не более 2 - 3 метров и плотно прижаты к земле.

*7. Комбинированные способы* очистки включают одновременное применение нескольких способов. Проектируются они на лесосеках с недостаточным количеством подроста главных пород. Может быть несколько вариантов. Наиболее часто применяются следующие:

а) при трелевке деревьев с кронами часть сучьев оставляют на волоках для их укрепления, остальные обрубают на верхнем складе или погрузочной площадке сучкорезной машиной, затем сжигают или оставляют на перегнивание, предварительно уплотнив гусеницами тракторов, или здесь же перерабатывают на щепу;

б) на сухих бедных почвах крупные сучья оставляют на волоках для снижения эрозии почв, а ветви равномерным слоем разбрасывают по площади лесосеки.

Комбинированные способы создают более благоприятные условия для возобновления, удешевляют работы по очистке лесосек.

При зимней заготовке леса весной до наступления пожароопасного периода лесозаготовители обязаны произвести доочистку мест рубок. Сжигание порубочных остатков от летней заготовки леса и порубочных остатков, собранных при весенней доочистке мест рубок, проводится осенью, после окончания пожароопасного сезона.

Лесосеки в хвойных лесах на сухих почвах с оставленной на них на пожароопасный период лесопродукцией или с оставленными на перегнивание порубочными остатками (в валах, кучах, в разбросанном виде) окаймляют минерализованной полосой шириной не менее 1,4 м. Такие лесосеки площадью свыше 25 га должны быть, кроме того, разделены минерализованными полосами указанной ширины на участки, не превышающие 25 га.

Очистка лесосек, пройденных выборочными рубками, должна производиться в основном комбинированными способами – укладкой на волоках с целью повышения несущей способности грунтов и сжиганием в мелких кучах на волоках и погрузочных площадках. В молодняках порубочные остатки «приземляются» около пня, предварительно разрубленные на части длиной не более 4 м.

Проектная часть по очистке лесосек от порубочных остатков оформляется в соответствии с учебником «Лесоводство» [8] и настоящим методическим пособием. При этом заполняются графы табл. 8 по каждой лесосеке.

В конце главы делаются выводы.

## **3.4. Рекомендации к главе 4 (Лесовосстановление)**

Лесовосстановление осуществляется в целях восстановления вырубленных, погибших, поврежденных лесов. Лесовосстановление должно обеспечивать восстановление лесных насаждений, сохранение биологического разнообразия лесов, сохранение полезных функций лесов. Лесовосстановительные мероприятия осуществляются в соответствии с «Правилами лесовосстановления» [9] путем естественного, искусственного или комбинированного восстановления лесов.

*Естественное восстановление* лесов осуществляется за счет мер содействия лесовосстановлению путем сохранения подроста лесных древесных пород при проведении рубок лесных насаждений, минерализации почвы, огораживании и т.п.

*Искусственное восстановление* лесов осуществляется путем создания лесных культур: посадки сеянцев, саженцев, черенков или посева семян лесных растений.

*Комбинированное восстановление* лесов осуществляется за счет сочетания естественного и искусственного лесовосстановления.

В целях содействия естественному лесовосстановлению проводятся следующие мероприятия:

- сохранение возобновившегося под пологом лесных насаждений жизнеспособного поколения основных лесных древесных пород, способного образовывать в данных природно-климатических условиях новые лесные насаждения (подрост). Древесные растения в возрасте до двух лет (самосев) в числе подроста не учитываются;

- сохранение при проведении рубок лесных насаждений ценных лесных древесных пород жизнеспособных лесных насаждений, хорошо укоренившихся, участвующих в формировании главных лесных древесных пород, высотой более 2,5 метров (молодняк);

- уход за подростом лесных насаждений ценных лесных древесных пород на площадях, не покрытых лесной растительностью;

- минерализация поверхности почвы;

- огораживание площадей.

Меры по сохранению подроста лесных насаждений ценных лесных древесных пород осуществляются одновременно с проведением рубок лесных насаждений. Рубка в таких случаях проводится преимущественно в зимнее время по снежному покрову с применением технологий, позволяющих обеспечить сохранение от уничтожения и повреждения количества подроста и молодняка ценных лесных древесных пород, не менее предусмотренного при отводе лесосек. После рубок проводится уход за сохраненным подростом и молодняком лесных древесных пород путем их освобождения от завалов порубочными остатками, вырубки сломанных и поврежденных лесных растений.

Сохранению при проведении рубок лесных насаждений подлежит жизнеспособный подрост и молодняк сосновых, кедровых, лиственничных, еловых, пихтовых, дубовых, буковых, ясеневых и других лесных насаждений ценных пород в соответствующих им природно-климатических условиях.

Для защиты подроста главных лесных древесных пород от неблагоприятных факторов среды на вырубках, более успешного роста и формирования лесных насаждений нужного состава полностью или частично сохраняются подрост сопутствующих лесных древесных пород (клен, липа и другие) и кустарниковые породы.

Подрост всех древесных пород подразделяется:

а) по высоте - на три категории крупности: мелкий (до 0,5 м), средний (0,6 - 1,5 м) и крупный (более 1,5 м). Подлежащий сохранению молодняк учитывается вместе с крупным подростом;

б) по густоте - на четыре категории: редкий (до 2 тысяч), средней густоты (2 - 8 тысяч), густой (более 8 тысяч растений на 1 гектаре);

в) по распределению по площади - на три категории в зависимости от встречаемости (встречаемость подроста - это отношение количества учетных площадок с растениями к общему количеству учетных площадок, заложенных на пробной площади или лесосеке, выраженное в процентах): равномерный - встречаемость свыше 65 %, неравномерный - встречаемость 40 – 65 %, групповой (не менее 10 штук мелких или 5 штук средних и крупных экземпляров жизнеспособного и сомкнутого подроста).

При проведении выборочных рубок учету и сохранению подлежит весь имеющийся под пологом леса подрост и молодняк, независимо от количества, степени жизнеспособности и характера их размещения по площади.

Для определения количества подроста применяются коэффициенты пересчета мелкого и среднего подроста в крупный. Для мелкого подроста применяется коэффициент 0,5, среднего - 0,8, крупного - 1,0. Если подрост смешанный по составу, оценка возобновления проводится по главным лесным древесным породам, соответствующим природно-климатическим условиям.

Подрост кедра, а в горных лесах также подрост дуба и бука подлежат учету и сохранению как главная порода при всех способах рубок, независимо от количества и характера их размещения по площади лесосеки и состава лесного насаждения до рубки.

При проведении сплошных рубок спелых, перестойных лесных насаждений с предварительным лесовосстановлением должно обеспечиваться сохранение подроста лесных насаждений целевых пород на площадях, не занятых погрузочными пунктами, трассами маистральных пасечных волоков, дорогами, производственными и бытовыми площадками, в соответствии с «Правилами лесовосстановления» [9].

При проведении выборочных рубок спелых, перестойных лесных насаждений должно обеспечиваться сохранение подроста лесных насаждений целевых пород на площадях, не занятых погрузочными пунктами, трассами магистральных и пасечных волоков, дорогами, производственными и бытовыми площадями, в количестве не менее 70 %.

Предпочтение нужно отдавать сохранению подроста хвойных пород. Количество подроста, необходимое для успешного лесовосстановления, определяется на основании «Правил лесовосстановления» [9] с учетом лесорастительной зоны и лесного района лесничества, группы (типа) леса и древесной породы. Успешным считается количество возобновления, сохранившееся после рубки, превышающее или равное необходимому количеству.

При количестве подроста менее указанного в приложении 2 к «Правилам лесовосстановления» [9] предусматриваются дополнительные меры искусственного или комбинированного лесовосстановления.

Способ очистки лесосеки определяется типом леса и наличием подроста. Способ лесовосстановления связан с наличием подроста на лесосеке, и если его количества достаточно, чтобы считать возобновление успешным, как правило, планируется его сохранение. Для лесовосстановления на вырубках, где предварительное возобновление отсутствует, или в типах леса, где последующее возобновление затруднено, проектируются соответствующие меры содействия естественному возобновлению или создание лесных культур.

Проектная часть по лесовосстановительным мероприятиям при рубках спелых и перестойных насаждений осуществляется согласно требованиям «Правил лесовосстановления» [9], настоящего методического пособия и разд. 20 учебника «Лесоводство» [8]. При этом заполняется ведомость мероприятий (табл. 9). В конце главы делаются выводы.

## Таблина 9

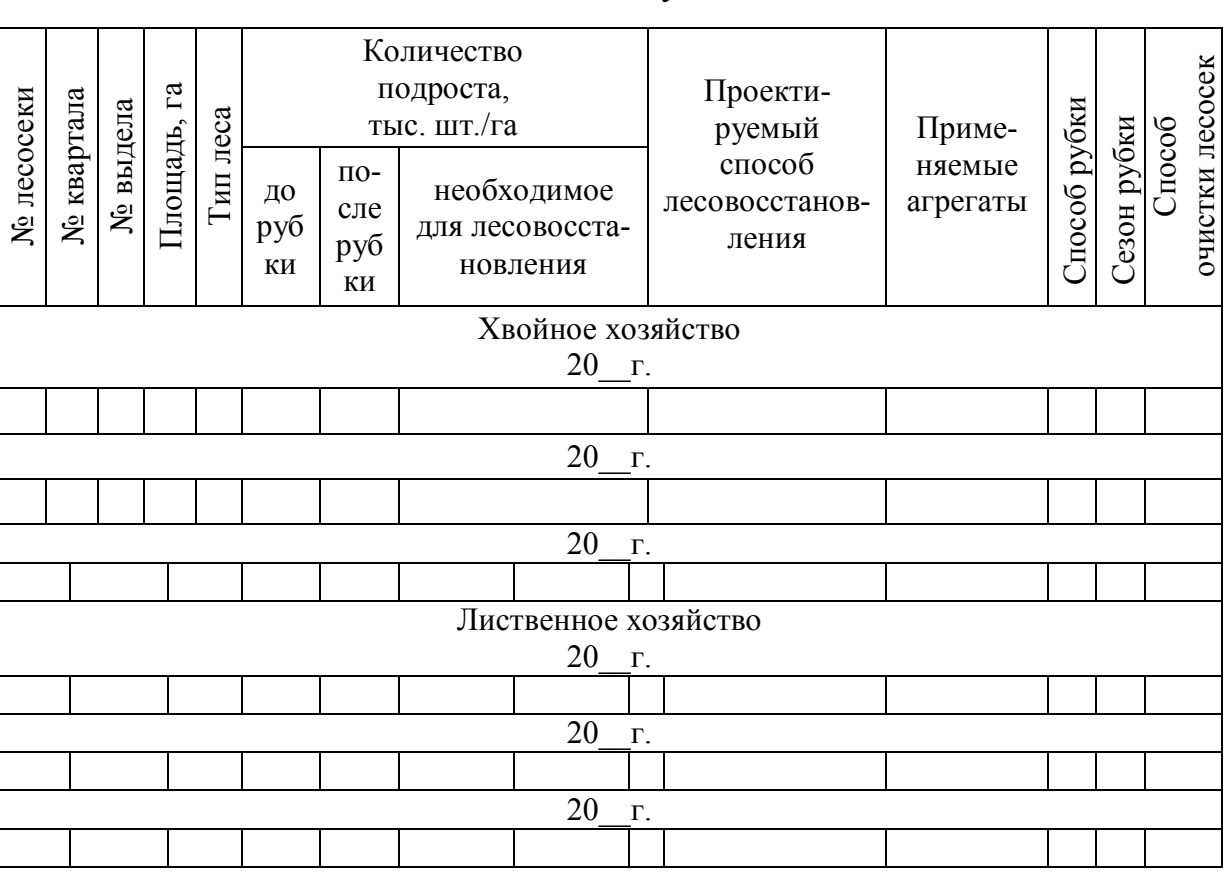

#### Ведомость мероприятий по восстановлению леса на вырубках и очистке лесосек в эксплуатационных лесах

## **3.5. Рекомендации к главе 5 (Уход за лесами)**

Важнейшим лесоводственным мероприятием по формированию и выращиванию лесов являются рубки ухода. Рубки ухода регламентируются «Правилами ухода за лесами» [10]. Проводятся они также на основе лесорастительного районирования. Рубки ухода - рубки, осуществляемые путем удаления из насаждения нежелательных деревьев для создания благоприятных условий роста лучших деревьев главных пород. Они направлены на формирование устойчивых, высокопродуктивных насаждений с использованием древесины вырубаемых деревьев.

Рубки ухода начинаются с момента смыкания крон молодняков и завершаются в эксплуатационных лесах за один класс возраста до возраста рубок спелых и перестойных насаждений. В ряде категорий защитных лесов, где рубки спелых и перестойных насаждений запрещены, рубки ухода продолжаются до момента распада древостоя или его замены другим древостоем. Назначаются рубки в насаждениях Iа - IV классов бонитета.

Рубки ухода обеспечивают высокую эффективность при полном учете природно-биологических и лесоводственных закономерностей

формирования насаждений, а именно, своевременное начало рубок, регулярное повторение рубок, соблюдение оптимального режима изреживания.

Следует рассматривать виды рубок ухода по двум группам: основной и специализированной. Основные виды рубок ухода (табл. 10) зависят от возраста насаждений, специализированные же рубки обусловлены целевой задачей.

Таблица 10

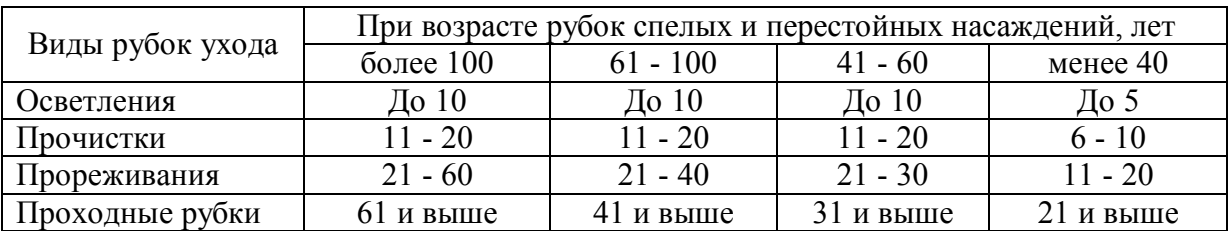

Возрастные периоды проведения основных видов рубок ухода за лесом

Каждый из видов рубок ухода имеет свою основную лесоводственную цель. Осветление обеспечивает необходимый состав будущих древостоев, предотвращая смену главных пород на второстепенные, т.е. при осветлении уход ведется за составом молодняков путем создания благоприятных условий лучшим деревьям главных пород. Прочисткой заканчивается формирование состава и достигается необходимая форма древостоя. При прореживании выделяются деревья будущего, и они оставляются на дальнейшее выращивание. Основная цель прореживания - уход за формой ствола и кроны деревьев. Проходная рубка призвана обеспечивать усиление почвенно-светового прироста выращиваемых деревьев.

Согласно «Правилам ухода за лесами» [10] в чистых лесных насаждениях хозяйственно ценных древесных пород или с незначительной примесью второстепенных рубки ухода за лесами назначаются в тех случаях, когда лесные насаждения перегущены, имеют высокую полноту (более 0,8), и в них проявляются признаки нежелательного формирования качества ствола лучших деревьев, недостаточного развития крон, а также если в насаждениях имеется значительное количество деревьев, отставших в росте, и деревьев с плохой формой ствола и кроны. Чистые хвойные перегущенные молодняки назначаются в рубки ухода с целью исключения снеголома, снеговала, других негативных процессов и повышения устойчивости.

В чистых средневозрастных лесных насаждениях первые рубки ухода назначаются при необходимости снижения их густоты (при полноте древостоя 0,8 и выше) за счет вырубки деревьев с плохой формой ствола и кроны. Проходные рубки в чистых лесных насаждениях, предназначенных при достижении ими возраста рубки для заготовки древесины, могут назначаться только при полноте древостоя более 0,8.

В смешанных одноярусных и сложных лесных насаждениях рубки ухода за лесом назначаются при неудовлетворительном составе древостоев

и угнетении роста лучших деревьев деревьями второстепенных пород. В смешанных молодняках для освобождения главных древесных пород от отрицательного влияния второстепенные рубки ухода за лесами назначаются независимо от сомкнутости полога лесных насаждений.

В смешанных средневозрастных лесных насаждениях рубки ухода за лесами назначаются, как правило, при полноте не ниже 0,7, когда имеется неблагоприятное влияние второстепенных древесных пород на главные, а также с целью вырубки деревьев отдельных древесных пород, достигших установленного возраста рубки (спелости), оставление которых на длительное время приведет к потере качества древесины.

Чистые и смешанные лесные насаждения с групповым и куртинным расположением деревьев по площади для проведения рубок ухода за лесами назначаются независимо от общей сомкнутости полога древостоя или полноты, если в отдельных куртинах (группах) проявляется отрицательное влияние деревьев второстепенных пород на главные или порослевых экземпляров на семенные, а также при большой перегущенности куртин.

Очередность назначения и проведения рубок ухода в целом и по видам устанавливается в зависимости от остроты лесоводственной потребности в уходе, обусловленной природными свойствами и состоянием насаждений, с учетом целевого назначения лесов и экономических условий. Всего выделяются четыре группы очередности: I - IV (см. п. 25 «Правил ухода за лесами» [10]).

Рубки ухода ведутся преимущественно комбинированным методом, совмещающим низовой и верховой методы.

В чистых насаждениях отбор деревьев проводится в основном из нижней части полога, однако в биогруппах возможно удаление отдельных деревьев и из верхнего полога. В смешанных и сложных насаждениях отбор деревьев для рубки проводится из всех частей полога по биогруппам. В них отбирается одно или несколько лучших деревьев, а затем намечаются вспомогательные и подлежащие рубке деревья.

В смешанных молодняках необходимо прежде всего стремиться к осветлению главных пород. При этом, если хвойные породы в основном располагаются в нижнем пологе, то за счет удаления наиболее развитых лиственных деревьев высоту верхнего полога желательно снижать до уровня средней высоты главных пород. При ясно выраженной ярусности верхний ярус из лиственных пород, в зависимости от целей хозяйства и количества деревьев хвойных пород, может удаляться частично или полностью.

Официально установлены следующие обозначения видов рубок ухода: осветление - Осв., прочистки - Прч., прореживание - Прж., проходные рубки - Прх., выборочные санитарные - Срв. Каждая лесосека должна быть подписана на плане в виде:

> № лесосеки – Вид рубки Площадь – Год.

Проект рубок ухода обучающиеся составляют по защитным и эксплуатационным лесам на 10-летний период по основным видам рубок ухода. При этом необходимо руководствоваться настоящим методическим пособием, требованиями «Правил ухода за лесами» [10] и соблюдать определенную последовательность в работе.

1. Сначала в черновом варианте из таксационных описаний сформировать ведомость с номерами выделов, их площадью, классом возраста и полнотой насаждений в возрасте рубок ухода.

2. Руководствуясь «Правилами ухода за лесами» [10], составить Ведомость насаждений, нуждающихся в рубках ухода (табл. 11), путем выборки из предыдущей ведомости тех выделов, в которых рубки ухода необходимо провести по лесоводственным требованиям.

3. Подсчитать суммы площадей и запасов по видам рубок .

4. Руководствуясь п. 25 «Правил ухода за лесами» [10], определить по каждому выделу место и очередность рубок ухода.

5. Намеченный к вырубке запас в процентах, т.е. интенсивность рубки по лесообразующим породам, определяется в соответствии с нормативами, приведенными в приложении 2 «Правил ухода за лесами» [10], а объем вырубаемой древесины (в м 3 ) рассчитывается в целом для всей площади выдела через процент интенсивности рубки.

6. Итоговые показатели площадей и запасов переписываются в Ведомость расчета ежегодного размера рубок ухода (табл. 12) отдельно по видам рубок.

7. Выполнить расчет ежегодного размера рубок с учетом срока их повторяемости. Срок повторяемости рубок ухода принимается для осветлений, прочисток и прореживаний равным 10 годам, для проходных рубок – 20 годам. Насаждения, где назначены санитарные рубки, должны быть вырублены все за 10 лет, т. е. срок повторяемости 10 лет. Ежегодный размер рубок по площади и по запасу рассчитывается путем деления соответствующих показателей на срок повторяемости. Вырубаемый запас с 1 га рассчитывается путем деления вырубаемого запаса на площадь насаждений, нуждающихся в рубках ухода.

8. Объем ликвидной древесины устанавливается по прореживаниям 50 %, по проходным рубкам 75 % от ежегодно вырубаемого запаса, по осветлениям и прочисткам – равным 0.

9. Ведомость отводимых под рубки ухода насаждений составляется на 10 лет (табл. 13). При этом рубки ухода назначаются с учетом очередности их проведения по лесоводственным требованиям.

При отводе насаждений под рубки ухода желательно назначить все виды рубок в одном квартале (поквартальная форма). При невозможности назначения поквартальной формы преимуществом для назначения рубок ухода является острая межвидовая конкуренция в насаждении между хвойными и лиственными древесными породами (высокие показатели относительной полноты, класса бонитета и т. д.). При возможности каждый вид рубок ухода назначается в одном выделе на 10 лет.

# Таблица 11

## Ведомость насаждений, нуждающихся в рубках ухода за лесом в эксплуатационных лесах

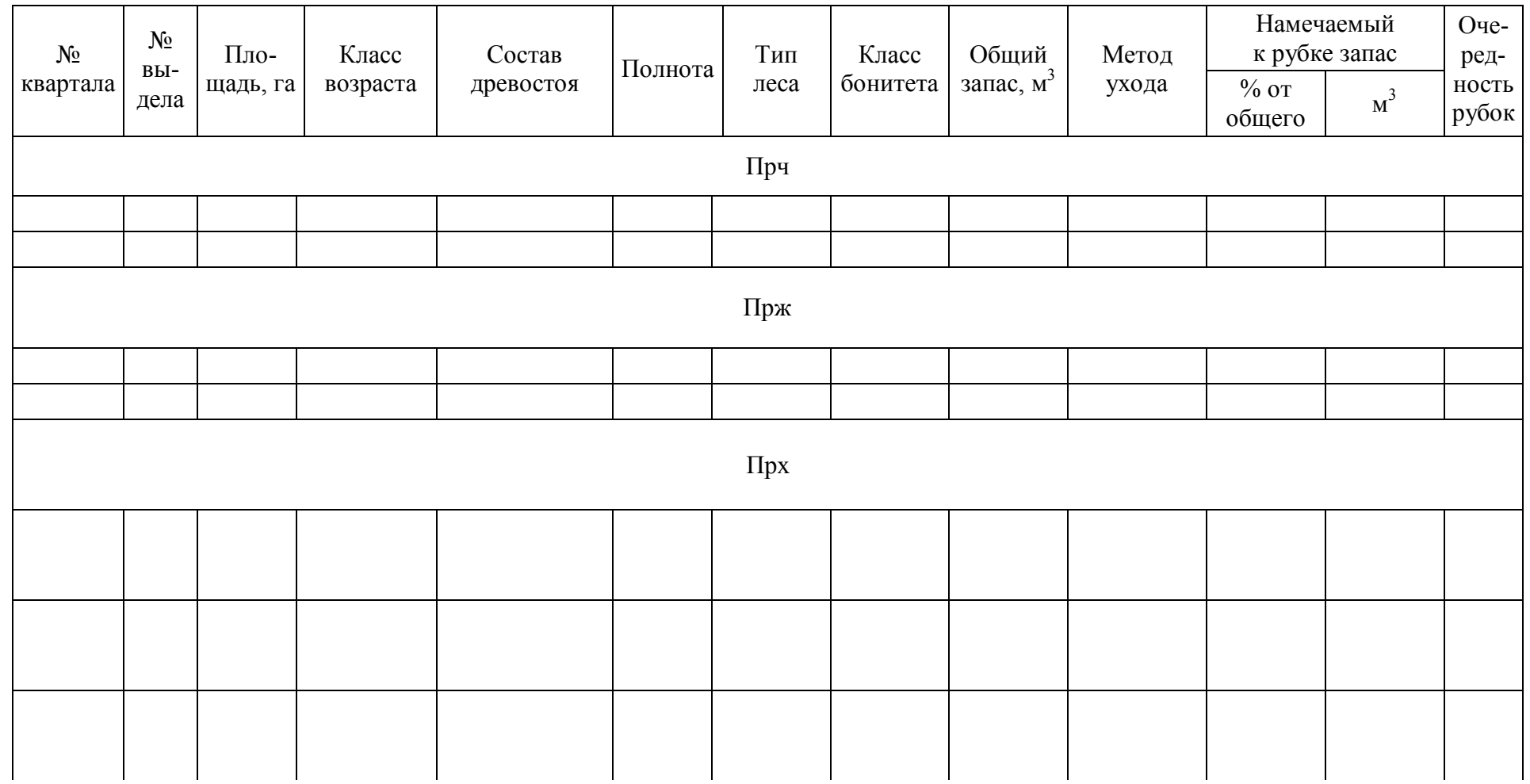

25

Таблица 12

## Ведомость расчета ежегодного размера рубок ухода в эксплуатационных лесах

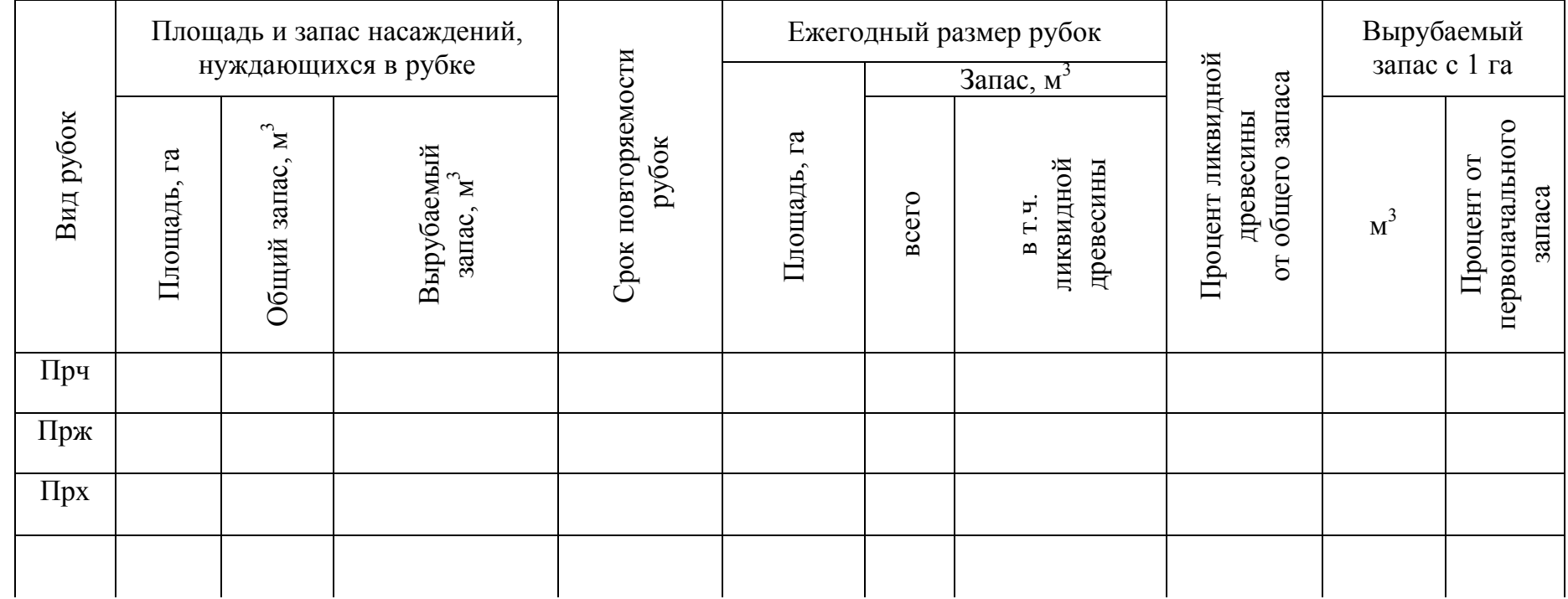

# Таблица 13

# Ведомость отводимых под рубки ухода насаждений на 20\_\_ - 20\_\_ гг. в эксплуатационных лесах

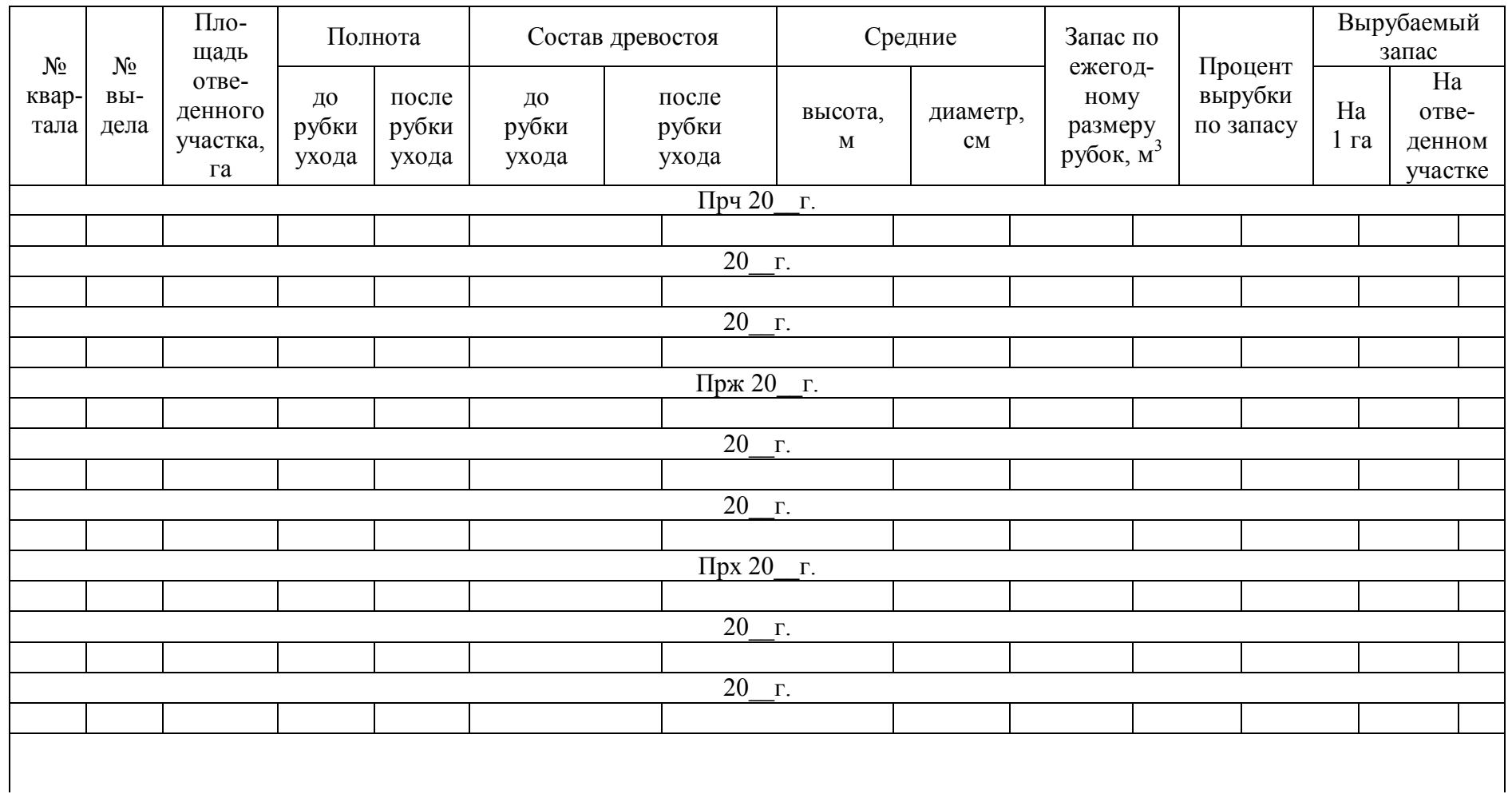

Состав древостоя после рубок ухода рассчитывается и зависит от выбранного метода рубок ухода (РУ). Пример расчета:

состав древостоя до РУ - 4С6Б, запас 90 м<sup>3</sup>/га,

$$
4C = 36 \text{ m}^3/\text{ra},
$$

 $6 = 54$   $\text{m}^3/\text{ra}$ .

При назначении верхового метода рубок ухода рубке подлежат лиственные породы, т.е. береза (Б). При интенсивности рубки 20 % вырубается 18 м<sup>3</sup> с 1 га. Тогда березы останется 54 м<sup>3</sup>/га – 18 м<sup>3</sup>/га = 36 м<sup>3</sup>/га.

Запас древостоя после рубки составит 72 м<sup>3</sup>/га.

Одна единица в составе будет соответствовать 7,2 м<sup>3</sup>/га (т.е. 72 м<sup>3</sup>/га разделить на 10 единиц состава).

Чтобы вычислить коэффициенты для древесных пород в составе древостоя после рубки, нужно запас в м<sup>3</sup>/га каждой породы разделить на 7,2 м<sup>3</sup>/га.

Коэффициент состава по березе = 36 м<sup>3</sup>/га / 7,2 м<sup>3</sup>/га = 5Б.

Коэффициент состава по сосне = 36 м<sup>3</sup>/га / 7,2 м<sup>3</sup>/га = 5С.

Таким образом, древостой после рубки имеет состав 5С5Б. Все виды рубок ухода, назначенные на учебном участке на 10 лет, должны быть нанесены на карту.

Выборочные санитарные рубки преследуют цель оздоровления насаждений путем удаления из них сухостойных, поврежденных и зараженных деревьев. Как самостоятельное мероприятие они назначаются в тех случаях, когда невозможно их совмещение с основными видами рубок ухода в текущем или будущем году. Для целей курсового проекта, как правило, для их назначения выбираются 1 – 2 выдела перестойных насаждений, где рубки спелых и перестойных насаждений запрещены.

В выводах по проекту рубок ухода необходимо дать обоснование очередности назначения насаждений в рубку, метода рубок, интенсивности рубки, сроков повторяемости.

В конце главы дается проект мероприятий по уходу за лесом в защитных лесах.

В соответствии с действующим лесным законодательством в защитных лесах определяются категории защитности лесов с особым правовым режимом использования, охраны, защиты и воспроизводства.

Рубки ухода за лесом должны быть назначены в соответствии с «Особенностями использования, охраны, защиты и воспроизводства лесов …» [11], а также особенностями рубок ухода в лесах различного целевого назначения ([8] гл. 35). Результаты расчета должны быть внесены в таблицы (табл. 14 – 16), заполненные аналогично таблицам 11 – 13. Намеченные на 10 лет лесосеки должны быть отображены на плане № 2. В пояснительной записке обосновывается выбор лесосек, нуждающихся в проведении рубок ухода, выбор метода, интенсивности, срока повторяемости и очередности рубок ухода.

# Таблица 14

## Ведомость насаждений, нуждающихся в рубках ухода за лесом

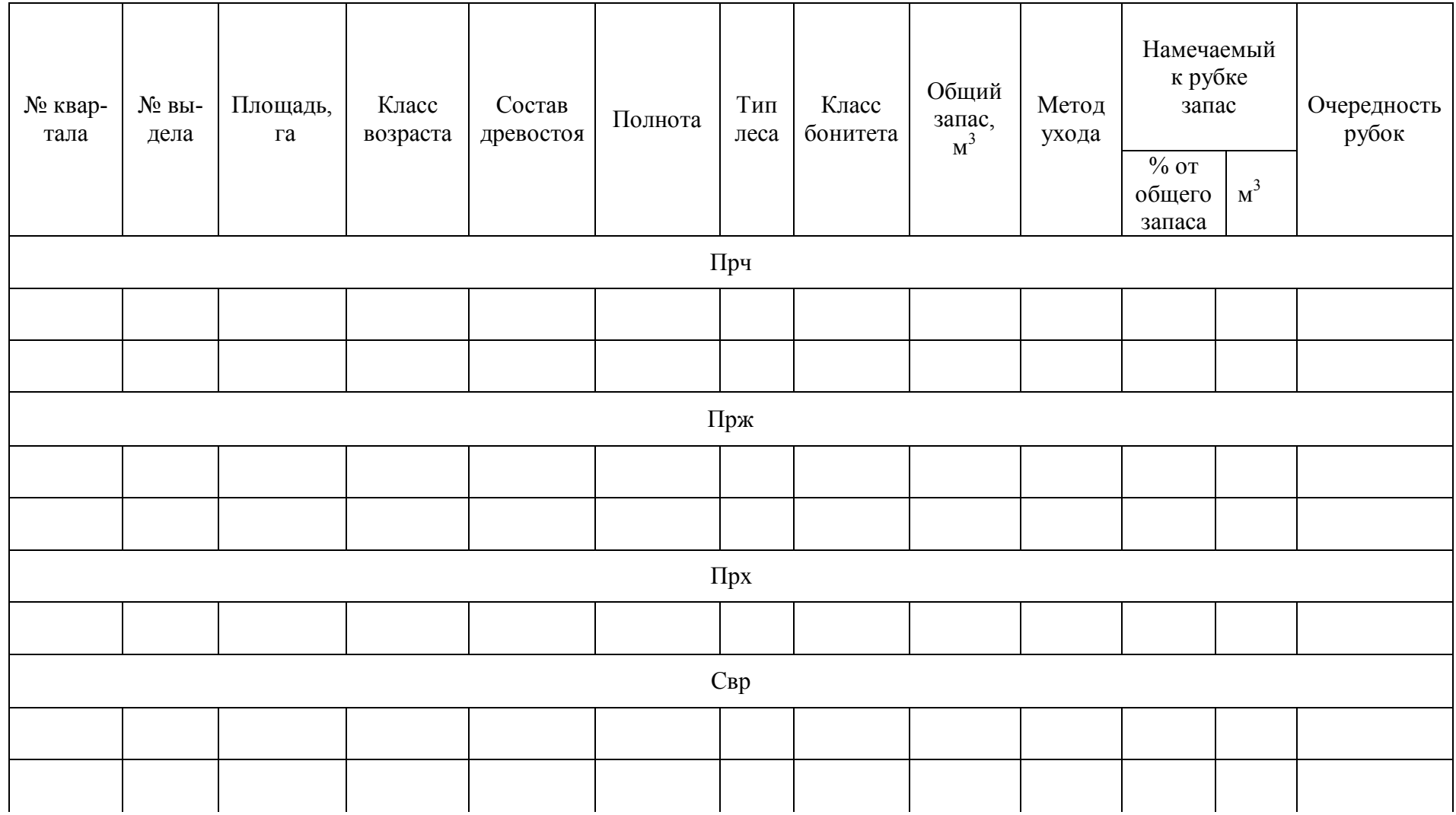

29

# Таблица 15

## Ведомость расчета ежегодного размера рубок ухода и санитарных рубок

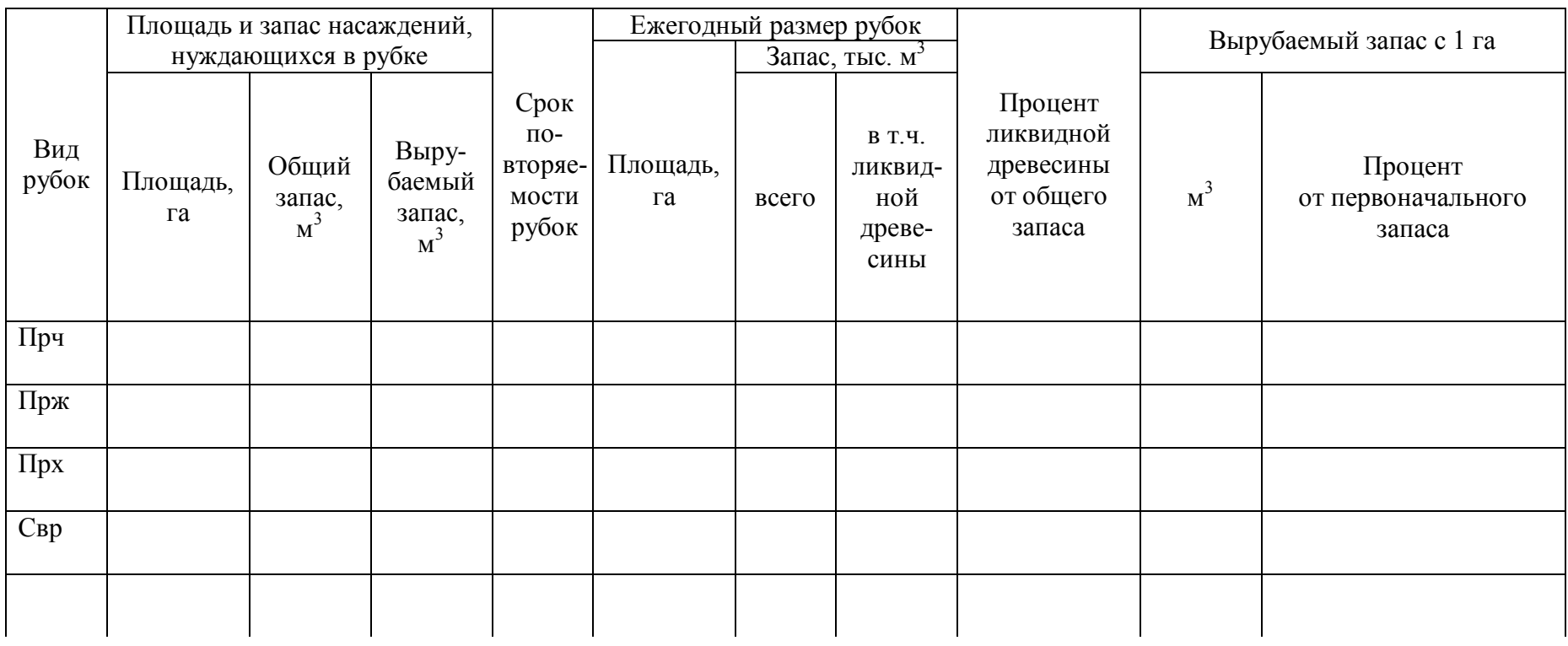

Таблица 16

# Ведомость отводимых под рубки ухода насаждений на 20\_\_ - 20\_\_ г.

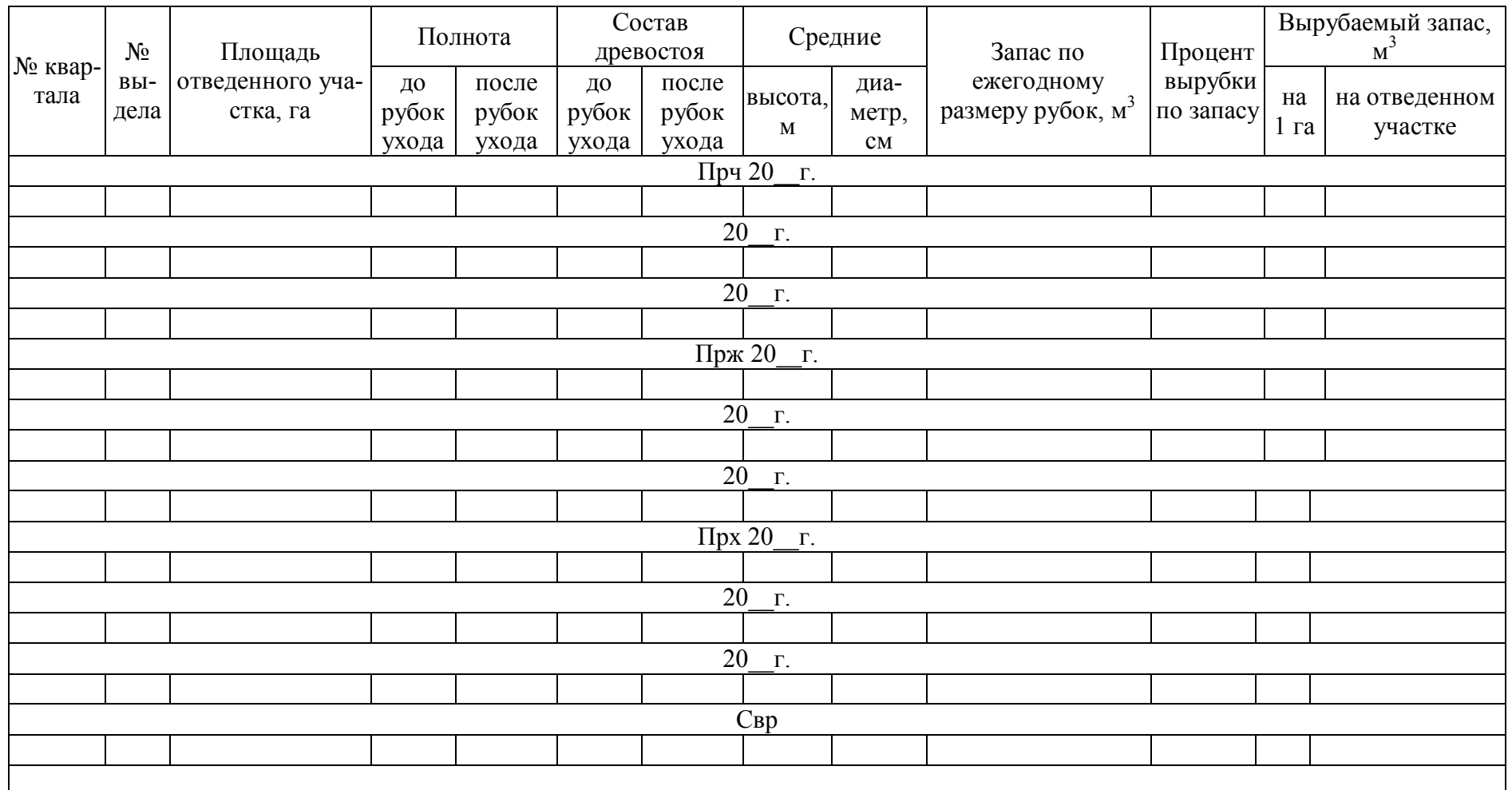

## **ГЛАВА 4. ИСПОЛЬЗОВАНИЕ MICROSOFT OFFICE EXCEL 2016 ДЛЯ РАСЧЕТА ТАБЛИЧНОЙ ЧАСТИ КУРСОВОГО ПРОЕКТА**

## **4.1. Создание электронной базы данных**

В первую очередь обучающемуся требуется получить внешнюю базу данных (БД) для табличного редактора. Путь создания табличной базы данных зависит от доступного набора исходных данных по анализируемому лесному участку.

1. В цифровом виде нет материалов лесоустройства – пользователь проводит оцифровку бумажных носителей для получения электронной БД.

2. БД представлена в программе географической информационной системы «ГИС Лесфонд» – пользователь проводит выгрузку таксационного описания с использованием команды *Сервис – Экспорт данных – Экспорт таксационных данных.* После выполнения команды будет выгружено таксационное описание в формате хранения данных .\*dbf, используемое в качестве одного из стандартных способов хранения и передачи информации системами управления БД, электронными таблицами.

3. БД представлена в программе MapInfo – пользователь выгружает данные командой *Таблица – Экспорт.* В открывшемся диалоговом окне «*Экспорт таблицы*» выбирается слой, из которого выгружаются данные (выбираем слой с выделами, он содержит в своей табличной части таксационное описание каждого выдела). Далее пользователь указывает местоположение на диске для сохранения табличной части слоя с указанием требуемого типа файла «dBASE DBF (\*.dbf)».

4. БД представлена в программе ArcMap – пользователь открывает атрибутивную таблицу слоя с таксационным описанием (контекстное меню по названию слоя в «Таблице содержания» - *Открыть таблицу атрибутов*). В открывшейся таблице в меню «*Опции таблицы*» выбираем пункт *Экспортировать* и указываем путь к папке, в которой хотим сохранить таксационное описание в формате .\*dbf.

В результате вышеизложенных манипуляций обучающийся должен получить электронную БД таксационного описания в формате .\*dbf. Этот формат используется в основном для доступа к нему из ГИС-систем и обмена данных. Для комфортной и продуктивной работы рекомендуется сконвертировать его в формат «Книга Excel 97-2003 (\*.xls)». Данную конвертацию легко осуществить, открыв файл формата \*.dbf в программе Microsoft Office Excel, и в дальнейшем сохранить командой «*Сохранить как*» в новый файл с расширением \*.xls. Итоговый файл с таксационным описанием в дальнейшем будет называться «*БД.xls*».

Таксационное описание для работы на ЭВМ закодировано с использованием общепринятого ключа шифрования (рис. 1). Для оперативной обработки больших массивов данных в географических информационных системах используются базы данных SQL. Системы обрабатывают массивы данных с использованием кодов характеристик лесного участка. Для отображения понятной для восприятия пользователю информации лесные ГИС производят раскодировку кодовых обозначений в буквенную характеристику лесного участка.

|                                                                           | Автосохранение ( • |             |                                  | н                   | う‐‐‐                     |                                         |                 |              | BHIFP_KPACH_9P6ET_16-8-2017.xlsx - Excel |                   |                               |               |                |                                            |                            |                             |                                          |      |
|---------------------------------------------------------------------------|--------------------|-------------|----------------------------------|---------------------|--------------------------|-----------------------------------------|-----------------|--------------|------------------------------------------|-------------------|-------------------------------|---------------|----------------|--------------------------------------------|----------------------------|-----------------------------|------------------------------------------|------|
|                                                                           | Файл               | Главная     | Вставка                          |                     |                          | Разметка страницы                       |                 | Формулы      | Данные                                   |                   | Рецензирование                |               | Вид            |                                            | <b>ABBYY FineReader 12</b> | <b>Q</b> Что вы хотите сдел |                                          |      |
| $\chi$<br>واللو<br>$\mathbb{F}_{\square}$ -<br>Вставить<br>$\mathbf{v}^*$ |                    |             |                                  | Times New Roma v 12 | $\langle \Psi   \rangle$ | 丰<br>$A^*$<br>$\mathbb{A}$              | $\equiv$<br>$=$ | $87 -$       | <b>Е Перенести текст</b>                 |                   |                               |               | Числовой       |                                            | ٠                          | 鸓                           |                                          |      |
|                                                                           |                    |             | $4 -$<br>$K$ $K$<br>蛋.<br>$\tau$ |                     |                          | $\mathbf{A}$ - $\mathbf{A}$ -<br>三<br>害 |                 | 在王           | □ Объединить и поместить в центре *      |                   |                               |               |                | Q .<br>$50 - 20$<br>%<br>000               |                            |                             | Условное<br>$\Phi$<br>форматирование * к |      |
|                                                                           | Буфер обмена Га    |             | Шрифт<br>履                       |                     |                          |                                         |                 |              | Выравнивание<br>辰                        |                   |                               |               |                |                                            | Число                      | 反                           | CTI                                      |      |
|                                                                           | 11277              | ÷<br>×      | $\! \times$                      |                     | fx                       |                                         |                 |              |                                          |                   |                               |               |                |                                            |                            |                             |                                          |      |
|                                                                           |                    |             |                                  |                     |                          |                                         |                 |              |                                          |                   |                               |               |                |                                            |                            |                             |                                          |      |
|                                                                           | A                  | $\mathbf B$ |                                  | $\mathbf C$         | D                        | E                                       | F               | G            | $\mathbf{I}$<br>H                        |                   | K                             | L             | M              | N                                          | $\circ$                    | $\mathbf{P}$                | Ω                                        | R    |
| 1                                                                         | $\vee$ LV<br>LX    |             | $\mathbf{v}$ N KV                | $\mathcal{L}$       | N VD                     | $\mathbf{v}$ N PVI $\mathbf{v}$         | SESSI( -        | $KAT$ $\sim$ |                                          | $3PB - KAT$ $2 -$ | GR<br>$\overline{\mathbf{v}}$ | $ARE -$       | OZU            | SP <sub>1</sub><br>$\overline{\mathbf{v}}$ | S VD<br>÷                  | COMMEN -                    | TIP                                      | $-1$ |
| $\overline{2}$                                                            | 656510             |             | 3                                |                     |                          | $\Omega$                                | $\Omega$        | 1101         |                                          | 200               | $\overline{c}$                |               | $\mathbf{0}$   | $\Omega$                                   | 15,70000                   |                             | <b>СЯГ</b>                               | 43   |
| 3                                                                         | 656510             |             | 3                                |                     | $\overline{c}$           | $\mathbf{0}$                            | $\Omega$        | 1108         |                                          | 200               | $\mathfrak 2$                 |               | $\mathbf{0}$   | $\mathbf{0}$                               | 14,90000                   |                             | CЯГ                                      | 43   |
| $\overline{4}$                                                            | 656510             |             | 3                                |                     | 3                        | $\mathbf{0}$                            | $\Omega$        | 1101         |                                          | 200               | $\overline{2}$                |               | $\overline{0}$ | $\mathbf{0}$                               | 4.10000                    |                             | CЯГ                                      | 43   |
| 5                                                                         | 656510             |             | 3                                |                     | $\overline{4}$           | $\Omega$                                | $\Omega$        | 1101         |                                          | 200               | $\overline{c}$                |               | $\Omega$       | $\Omega$                                   | 1.10000                    |                             | <b>ECXB</b>                              | 46   |
| 6                                                                         | 656510             |             | 3                                |                     | 5                        | $\mathbf{0}$                            | $\Omega$        | 1108         |                                          | 200               | $\overline{2}$                | $\mathbf{1}$  | $\mathbf{0}$   | $\mathbf{0}$                               | 13,80000                   |                             | СЯГ                                      | 43   |
| 7                                                                         | 656510             |             | 3                                |                     | 6                        | $\mathbf{0}$                            | $\Omega$        | 1101         |                                          | 200               | $\overline{2}$                | $\mathbf{1}$  | $\overline{0}$ | $\mathbf{0}$                               | 2.30000                    |                             | СЯГ                                      | 43   |
| 8                                                                         | 656510             |             | 3                                |                     | $\overline{7}$           | $\mathbf{0}$                            | $\Omega$        | 1108         |                                          | 200               | $\frac{2}{2}$                 |               | $\overline{0}$ | $\Omega$                                   | 1,80000                    |                             | СЯГ                                      | 43   |
| 9                                                                         | 656510             |             | 3                                |                     | 8                        | $\mathbf{0}$                            | $\Omega$        | 1101         |                                          | 200               |                               | $\mathbf{1}$  | $\mathbf{0}$   | $\mathbf{0}$                               | 1,80000                    |                             | <b>ECXB</b>                              | 46   |
| 10                                                                        | 656510             |             | 3                                |                     | 9                        | $\mathbf{0}$                            | $\Omega$        | 1101         |                                          | 200               | $\overline{c}$                |               | $\mathbf{0}$   | $\mathbf{0}$                               | 1.00000                    |                             | CTP                                      | 43   |
| 11                                                                        | 656510             |             | 3                                |                     | 10                       | $\mathbf{0}$                            | $\Omega$        | 1108         |                                          | 200               | $\frac{2}{2}$                 |               | $\mathbf{0}$   | $\mathbf{0}$                               | 7.20000                    |                             | CЯГ                                      | 43   |
| 12                                                                        | 656510             |             | 3                                |                     | 11                       | $\mathbf{0}$                            | $\Omega$        | 1101         |                                          | 200               |                               | $\mathbf{1}$  | $\overline{0}$ | $\mathbf{0}$                               | 20,70000                   |                             | CTP                                      | 43   |
| 13                                                                        | 656510             |             | 3                                |                     | 12                       | $\mathbf{0}$                            | $\Omega$        | 1101         |                                          | 200               | $\overline{c}$                |               | $\mathbf{0}$   | $\mathbf{0}$                               | 3,40000                    |                             | СЯГ                                      | 43   |
| 14                                                                        | 656510             |             | 3                                |                     | 13                       | $\mathbf{0}$                            |                 | 1108         |                                          | 200               | $\overline{c}$                |               | $\mathbf{0}$   | $\mathbf{0}$                               | 3.20000                    |                             | СЯГ                                      | 43   |
| 15                                                                        | 656510             |             | $\overline{\mathbf{a}}$          | $\mathbf{1}$        | 14                       | $\Omega$                                | $\Omega$        | 2320         |                                          | 200               | $\mathcal{L}$                 | $\mathcal{L}$ | $\Omega$       | $\Omega$                                   | 2,90000                    |                             |                                          |      |

Рис. 1. Примерный вид лесной БД с закодированной характеристикой выдела

#### **4.2. Расшифровка кодов в табличной БД**

Пользователь при желании обсчета табличных данных вне ГИС должен будет вручную провести раскодировку кодовых обозначений в развернутую характеристику лесного участка. Самым результативным способом раскодировки БД является использование команды «*Заменить*».

Справочники кодов с расшифровкой предоставляются преподавателем по требованию обучающегося.

Открытие окошка поиска для замены кодов происходит следующим образом: вкладка «*Главная*» - пиктограмма «*Найти и выделить*» - «*Заменить*» - вкладка «*Заменить*» (более простой вариант – комбинация «Ctrl + F», рис. 2).

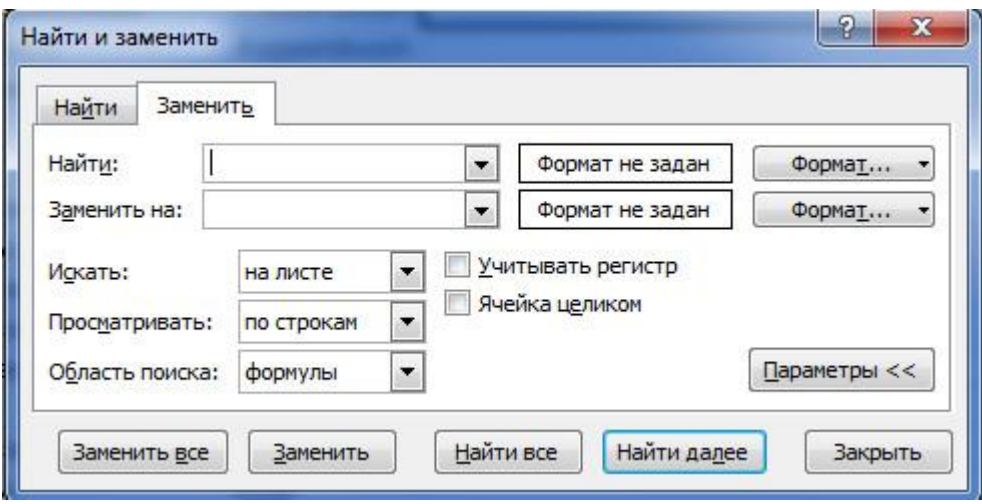

Рис. 2. Диалоговое окно «*Найти и заменить*»

Функция «*Искать*» ограничивает область поиска по активному листу, выделенным страницам или разрешает его вести по всей книге. Если необходимо провести замену только в нужных столбцах, то они предварительно выделяются на листе, в результате она будет проведена только в этих ячейках.

Если учитывается последовательность символов, то регистр берется в расчет лишь в том случае, если указан соответствующий флажок. При указывании «Ячейка целиком» объект поиска будет продемонстрирован (или заменен) только в том случае, если кроме него в ячейке таблицы более ничего не будет.

В результате обучащийся выбирает ячейки для раскодировки, вызывает команду «*Замена*», в поле «*Найти*» указывает код для замены (например *100100*), в поле «*Заменить на*» указывает расшифровку кода (соответственно примеру *Сосна*), ставит флажок «*Ячейка целиком*» и активизирует команду замены клавишей «*Заменить все*».

После расшифровки всех необходимых кодов получится удобная для работы и понимания пользователя лесная БД.

#### **4.3. Основы работы с табличной БД**

Табличная БД, открытая в Excel, состоит из строк и столбцов. Столбцы обозначаются буквами латинского алфавита (А, В…), расположенными в верхней части таблицы. Строки идентифицируются цифрами (1, 2…), расположенными в левой части таблицы. Место пересечения столбца и строки называется ячейкой. Каждая ячейка имеет свой уникальный адрес, состоящий из имени столбца и номера строки, например В12, С45. БД может содержать несколько рабочих листов, которые объединяются в один файл и носят название рабочей книги.

#### Добавление столбцов и строк

Пустые ячейки можно вставлять сверху или слева от активной ячейки на листе. При этом остальные ячейки будут смещены вниз в этом же столбце или вправо в этой же строке. Таким же образом можно вставлять строки над выделенной строкой или столбцы слева от выделенного столбца. Ячейки, строки и столбцы можно также удалять.

Для добавления или удаления новых пустых столбцов и строк необходимо выделить нужное количество элементов по заголовку и вызвать контекстное меню, в нем выбрать необходимое действие «Вставить» (добавляет пустые значения) или «*Удалить*».

В Microsoft Excel установлены следующие ограничения на количество строк и столбцов: 16 384 столбца в ширину и 1 048 576 строк в высоту.

#### Создание простой формулы

Можно создать простую формулу для сложения, вычитания, умножения и деления числовых значений на листе. Простые формулы всегда начинаются со знака равенства (=), за которым следуют константы, т. е. числовые значения, и операторы вычисления, такие, как плюс (+), минус (-), умножение (\*) и деление (/).

Например, для расчета запаса на выделе можно воспользоваться формулой «*=A2\*C2*», где A2 –площадь первого выдела, С2 – запас на 1 га первого выдела. В результате расчета по данной формуле в ячейке появится значение запаса первого выдела. Обучающемуся только останется растиражировать данную формулу по всем остальным выделам. Заполнение всего массива данных формулами проводится через маркер заполнения. Необходимо выделить ячейку с формулой, установить указатель мыши на маркер заполнения в нижнем правом углу, при этом указатель мыши изменит форму на знак плюс, после этого надо перетащить маркер мыши на нужные ячейки. При необходимости заполнения формулами большого массива данных (по всей БД) будет целесообразнее воспользоваться комбинациями клавиш для расширения выделенного диапазона и команды «*Заполнить вниз*» (CTRL+SHIFT+клавиша со стрелкой - CTRL+D).

При расчете процентного отношения показателей друг к другу в табличной части курсового проекта целесообразнее использовать абсолютные адреса в формуле. К примеру, формула «*=С4+D4*» в ячейке F7 имеет относительный адрес формулы, в результате при дублировании формулы маркером заполнения в ячейку F8 из F7, пользователь получит формулу «*=С5+D5*». Для расчета процентов необходимо сделать адрес итоговой суммы абсолютным с использованием спецсимвола \$. Для изменения типа адреса можно воспользоваться клавишей F4. \$C\$4 – абсолютный адрес строки и столбца, C\$4 – абсолютный адрес строки, \$C4 – абсолютный адрес столбца. Например, при заполнении формулой «*=\$C\$4+D4*» она преобразуется в «*=\$C\$4+D5*».

#### Выбор данных автофильтром

1. Выделите данные, которые нужно отфильтровать.

2. Щелкните кнопку *Главная - Сортировка и фильтр - Фильтр.*

3. Щелкните стрелку  $\blacktriangleright$  в заголовке столбца и выполните одно из следующих действий:

а) выбор отдельных значений. Установите флажок (*Выделить все*), чтобы снять все флажки, а затем выберите только те значения, которые требуется отобразить;

б) поиск значений. В поле *Поиск* введите текст или числа, которые требуется отобразить.

4. Нажмите кнопку *ОК*, чтобы применить фильтр.

Быстрое перемещение по документу

Ниже приведены горячие клавиши для быстрого перемещения по документу и оптимизации рабочего времени исполнителя.

Сохранение книги CTRL+S.

Копирование CTRL+C.

Вставка CTRL+V.

Отмена операции CTRL+Z.

Удаление содержимого ячеек DELETE.

Вырезание CTRL+X.

Переход на одну ячейку на листе СТРЕЛКА в нужном направлении.

Перемещение к краю текущей области данных на листе CTRL+клавиша со стрелкой.

Расширение выделенного диапазона ячеек на одну ячейку SHIFT+клавиша со стрелкой.

Расширение выделенного диапазона ячеек до последней непустой ячейки в той же строке или в том же столбце, что и активная ячейка, или, если следующая ячейка пуста, до следующей непустой ячейки CTRL+SHIFT+клавиша со стрелкой.

Отмена ввода в ячейку или строку формул. ESC.

Завершение ввода в строке формул и переход к ячейке ниже. ВВОД.

Использование команды «Заполнить вниз» для копирования содержимого и формата верхней ячейки выделенного диапазона во все нижние ячейки. CTRL+D.

Например, для добавления нового столбца в БД необходимо вставить новый столбик, в первую ячейку ввести новый заголовок столбца, нажать клавишу ВВОД (Enter) для подтверждения ввода, нажать стрелку вниз для перемещения во вторую ячейку (при необходимости), ввести формулу для расчета необходимых данных, подтвердить клавишей ввода. Для заполнения формулами всего массива данных переместитесь стрелкой на соседний столбец с данными, потом командой CTRL+клавиша со стрелкой переместите выбранную ячейку к концу массива с данными. Стрелкой в нужном направлении возвращаемся на необходимый для заполнения столбец.

CTRL+SHIFT+клавиша со стрелкой вверх переместит активную ячейку в начало массива, тем самым выделив все необходимые для заполнения ячейки. Команда клавиш CTRL+D произведет заполнение нового столбца заданными формулами. Использование данных комбинаций позволит сократить время выполнения данных процедур в несколько раз.

Из полученной БД учащемуся не составит труда сформировать нужные таблицы для курсового проекта. Для формирования итоговых таблиц необходимо воспользоваться функциями «Фильтр» и «Сводная таблица».

#### **4.4. Создание сводных таблиц для быстрого формирования необходимых таблиц в курсовой проект**

Сводные таблицы упрощают обобщение, анализ, изучение и представление данных. Их можно создавать с помощью всего нескольких действий и быстро настраивать в зависимости от того, как вы хотите отобразить результаты.

Перед началом работы необходимо убедиться, что данные должны быть представлены в виде таблицы, в которой нет пустых строк или столбцов.

Столбцы, добавляемые в БД, автоматически включаются в сводную таблицу при обновлении данных и добавляются в список *Поля* сводной таблицы. Все данные в столбце должны иметь один и тот же тип. Например, не следует вводить даты и текст в одном столбце. Сводные таблицы применяются к моментальному снимку данных, который называется кэшем, а фактические данные не изменяются.

Этапы создания сводных таблиц

- 1. Щелкните ячейку в диапазоне исходных данных и таблицы.
- 2. Выберите *Вставка Таблицы Сводная таблица*.

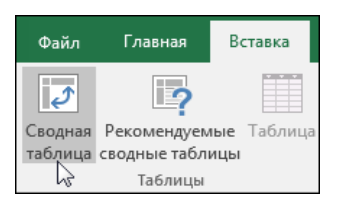

3. Появится диалоговое окно «*Создание сводной таблицы*», в котором указан выбранный диапазон или имя таблицы.

4. В разделе *Укажите, куда следует поместить отчет сводной таблицы*, выберите *На новый лист*.

5. Нажмите кнопку ОК. Excel создаст пустую сводную таблицу и выведет список *Поля сводной таблицы*.

## Работа со списком полей сводной таблицы

В области *Имя поля* вверху установите флажки для полей, которые вы хотите добавить в сводную таблицу. По умолчанию нечисловые поля

добавляются в область строк, поля значений даты и времени – в область столбцов, а числовые поля – в область значений. Вы также можете вручную перетаскивать элементы в любые поля сводной таблицы. Если элемент больше не нужен, просто перетащите его за пределы списка полей или снимите его флажок. Возможность перестановки элементов – одна из особенностей сводной таблицы, благодаря которой можно быстро и просто изменять вид таблицы.

По умолчанию поля сводной таблицы, которые находятся в области *Значения*, обобщаются с помощью функции СУММ. Если Excel считает данные текстом, к ним применяется функция СЧЁТ. Именно поэтому так важно не использовать разные типы данных для полей значений. Вы можете изменить функцию, которая по умолчанию используется для вычислений. Для этого щелкните стрелку справа от имени поля и выберите *Параметры полей значений*.

Для формирования необходимой таблицы в курсовой проект обучающийся определяется со значениями, которые ему необходимы в результирующей таблице. К примеру, для формирования первой таблицы курсового проекта необходимо в «*Строки*» сводной таблицы переместить поле с информацией о группе типов леса (ГТЛ), в «*Столбцы*» – информацию о преобладающей породе, а в «*Значения*» – данные о площади выдела. Программа автоматически обработает всю БД и произведет суммирование площадей выделов по двум уникальным входным значениям – ГТЛ и преобладающей породе.

В исходной БД информация о типах лесах представлена в виде названия типа леса для каждого выдела, следовательно, для получения столбца ГТЛ необходимо предварительно сформировать столбец ГТЛ и заполнить его, сгруппировав типы леса в группы.

Во вкладке «*Конструктор*» можно настроить, для каких столбцов и строк рассчитывать итоги и в каком виде представлять таблицу.

Все таблицы для курсового проекта создаются аналогичным образом, обучающийся только заменяет входные значения для формирования сводной таблицы.

После подсчета значений в макете сводной таблицы она выделяется и копируется на новый лист специальной вставкой *как значения* (контекстное меню). Это позволит проводить дальнейшее редактирование таблицы и придание ей необходимого вида согласно заданию.

## **ГЛАВА 5. СДАЧА КУРСОВОГО ПРОЕКТА**

Курсовой проект обучающиеся сдают преподавателю за 10 дней до начала экзаменационной сессии и защищают его. В процессе защиты преподаватель задает вопросы, подвергая критике отдельные положения проекта, указывая на неточности, недоработки, ошибки.

Разрешается отправка курсового проекта как в бумажном, так и в электронном виде (на усмотрение преподавателя). Допускается направлять курсовые работы в адрес электронной почты преподавателя. Курсовой проект отправляется в форматах \*.docx,\*.pdf, \*.xlsx.

Если курсовой проект признается преподавателем отвечающим требованиям, автор проекта получает зачет с оценкой, что дает ему право сдавать экзамен по курсу «Лесоводство».

## **СПИСОК РЕКОМЕНДУЕМОЙ ЛИТЕРАТУРЫ**

1. Агафонова Г.В. Лесоведение и лесоводство: практикум / Агафонова Г.В., Аткина Л.И., Залесов С.В., Клебанов А.Л., Коростелев А.С., Куликов Г.М., Луганская В.Д., Луганский В.Н., Луганский Н.А., Шаргунова В.А., Юсупов И.А. - Екатеринбург: УЛТА, 1999. 238 с.

2. "Лесной кодекс Российской Федерации" от 04.12.2006 № 200-ФЗ. URL.: http://base.consultant.ru.

3. Приказ Рослесхоза от 09.04.2015 № 105 "Об установлении возрастов рубок". URL: http://base.consultant.ru.

4. Приказ Министерства сельского хозяйства РФ от 02.08.2010 № 271 «Перечень видов (пород) деревьев и кустарников, заготовка древесины которых не допускается». URL: http://base.consultant.ru.

5. Приказ Минприроды России от 13.09.2016 № 474 "Об утверждении Правил заготовки древесины и особенностей заготовки древесины в лесничествах, лесопарках, указанных в статье 23 Лесного кодекса Российской Федерации". URL: http://base.consultant.ru.

6. Приказ Минприроды России от 18.08.2014 № 367 "Об утверждении Перечня лесорастительных зон Российской Федерации и Перечня лесных районов Российской Федерации". URL: http://base.consultant.ru.

7. Приказ Минприроды России от 27.06.2016 № 367 "Об утверждении Видов лесосечных работ, порядка и последовательности их проведения, Формы технологической карты лесосечных работ, Формы акта осмотра лесосеки и Порядка осмотра лесосеки". URL: http://base.consultant.ru.

8. Луганский Н.А., Залесов С.В., Азаренок В.А. Лесоводство: учебник. Екатеринбург: Урал. гос. лесотехн. акад. 2001. 320 с.

9. Приказ Минприроды России от 29.06.2016 № 375 "Об утверждении Правил лесовосстановления". URL: http://base.consultant.ru.

 10. Приказ МПР РФ от 16.07.2007 № 185 "Об утверждении Правил ухода за лесами" URL: http://base.consultant.ru.

11. Приказ Рослесхоза от 14.12.2010 № 485 "Об утверждении Особенностей использования, охраны, защиты, воспроизводства лесов, расположенных в водоохранных зонах, лесов, выполняющих функции защиты природных и иных объектов, ценных лесов, а также лесов, расположенных на особо защитных участках лесов" URL.: http://base.consultant.ru.

## **ПРИЛОЖЕНИЕ**

#### *Образец оформления титульного листа*

Министерство образования и науки РФ

ФГБОУ ВО «Уральский государственный лесотехнический университет»

Институт леса и природопользования

Кафедра лесоводства

## КУРСОВОЙ ПРОЕКТ ПО ЛЕСОВОДСТВУ

Тема: Проект лесоводственных мероприятий в лесах \_\_\_\_\_\_\_\_\_\_\_\_\_\_\_\_\_\_ лесничества

> Выполнил: Фамилия И.О. Группа \_\_\_\_\_\_\_\_ *(студ. заоч. ф-та, указывают шифр)* Проверил: Фамилия И.О.

Екатеринбург 2017

# **Оглавление**

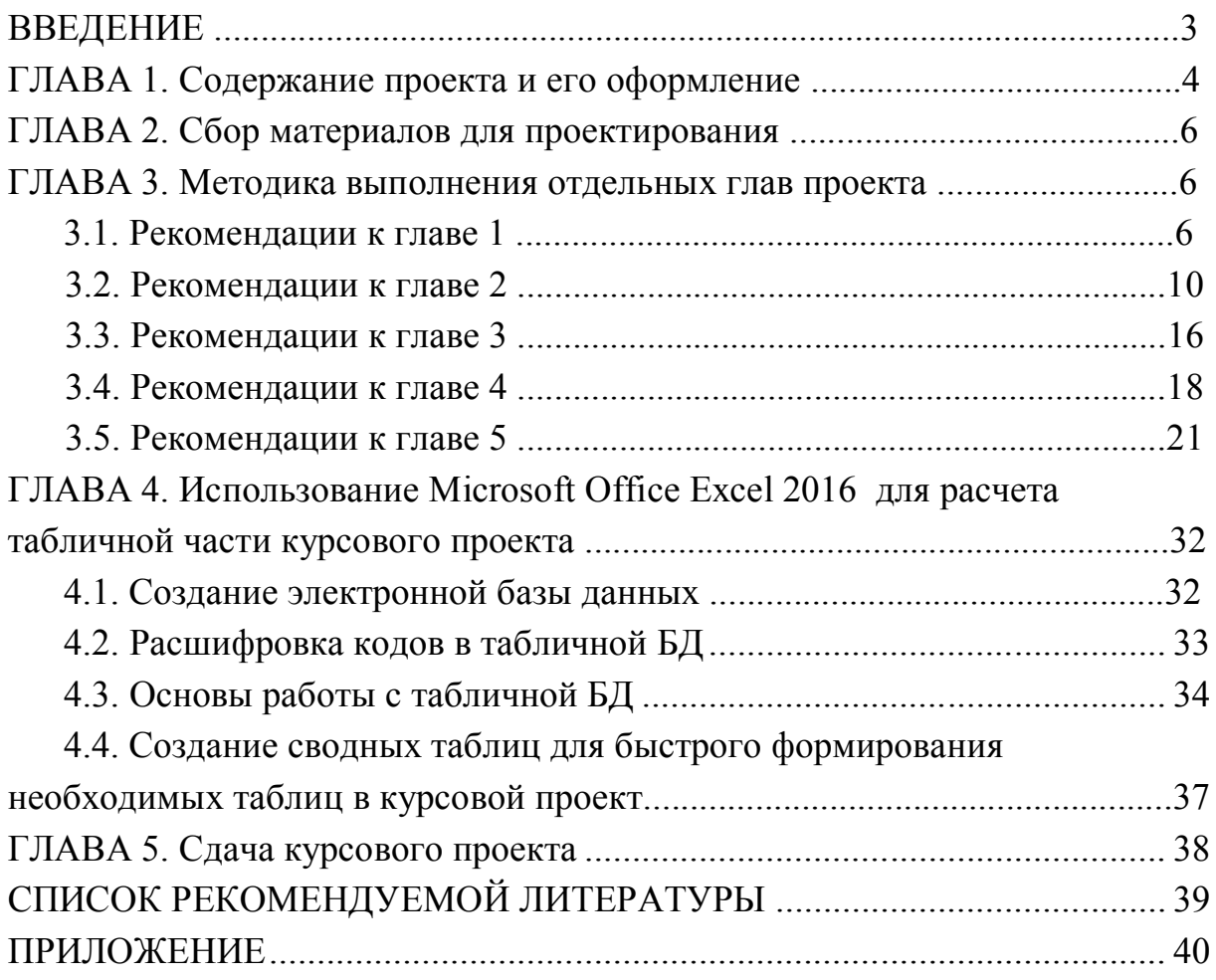